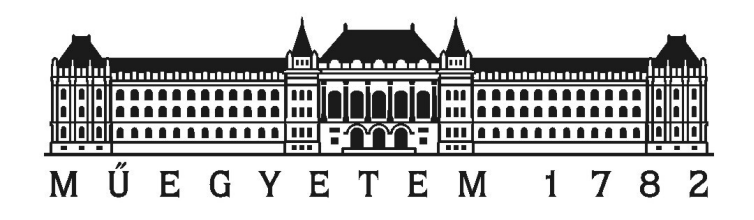

Budapesti Műszaki és Gazdaságtudományi Egyetem Villamosmérnöki és Informatikai Kar Szélessávú Hírközlés és Villamosságtan Tanszék

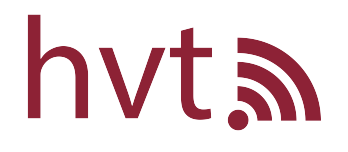

Vezeték nélküli eszközök numerikus modelljének validációja

> TDK dolgozat Konzulens: Dr. Horváth Bálint

> > Horváth Péter

2022

# Tartalomjegyzék

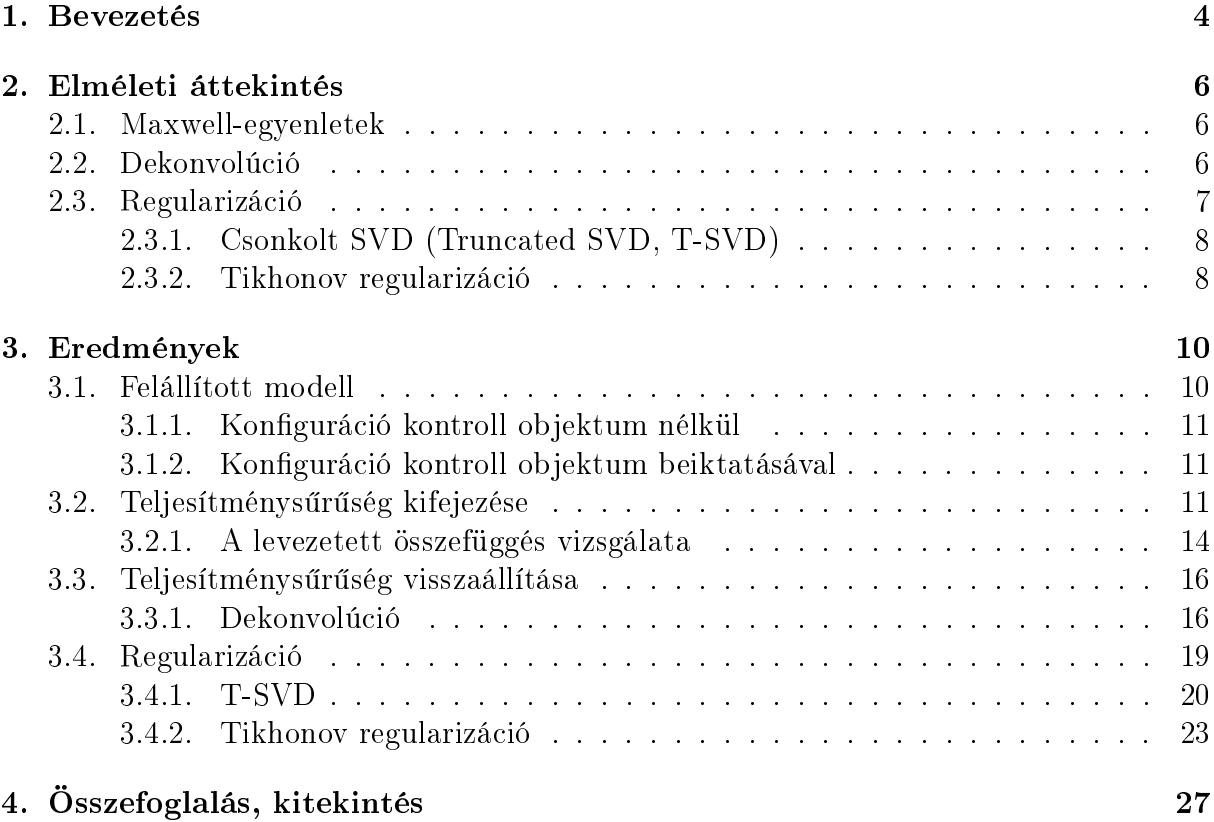

### Kivonat

A telekommunikáció gyors fejl®désével a vezeték nélküli hordozható eszközök (PWD) száma is drasztikusan növekszik. Ezen eszközökre vonatkozó rádiófrekvenciás (RF) szabványok mérése költséges és id®igényes. A készülékek piacra kerüléséhez elengedhetetlen az RF dozimetriai előírások betartása, melyet a fajlagos elnyelési tényezővel (SAR) jellemeznek. A SAR származtatható az elektromos térerősség abszolút értékének a négy-zetéből [\[1\]](#page-29-0). Egyre nagyobb a törekvés arra, hogy a SAR meghatározásához szükséges komplikált mérések egy részét szoftveres szimulációval, numerikus térszámítással váltsák ki. Ehhez szükséges ugyanakkor a mérés alatt álló eszköz numerikus modelljének validációja egyszerűbb mérések által. Az erre vonatkozó irányelveket az IEEE/IEC 62704 szabvány határozza meg. A jelenleg érvényben lév® validációs eljárás az elektromos térerősség mérésével történik, speciálisan erre a célra kialakított árnyékolt és reflexiómentes mérőszobákban. Ugyanakkor a frekvencia növelésével még ezen egyszerűsített mérések is egyre költségesebbek és nagyobb komplexitásúak, emiatt szükségessé válhat más módszerek alkalmazása. Egy másik szempont a költségcsökkentés mellett, hogy már a készülékek tervezési fázisában is lehetőség adódjon ellenőrizni a szabványok előírásainak megfelelését, így az esetleges tervezési hibák gyorsabban és könnyebben beazonosíthatóak, javíthatóak.

Egy költséghatékony alternatíva az elektromos térer®sség közvetlen mérése helyett a PWD antenna bemeneti impedanciája mint egykapu-karakterisztika vizsgálata [\[2\]](#page-29-1). A mérés során az antenna közelében egy kontroll objektum kerül elhelyezésre, ami perturbálja a teret, és megváltoztatja az eszköz bemeneti impedanciáját. Ezen megváltozás az elsőrend¶ Born-approximációt alkalmazva arányos lesz a kontroll objektum nélküli elektromos térerősség abszolút értékének négyzetével, amiből a SAR-t származtatjuk. A térerősség abszolút értékének négyzete dekonvolúció alkalmazásával visszaállítható az impedanciaváltozásból, így közvetett módon végrehajtható a validálás. Az ismertetett módszer jóval kisebb eszközigényű és bizonyos esetekben akár pontosabb eredményhez is vezethet, mint a jelenleg alkalmazott eljárások.

Dolgozatomban bemutatom az újfajta validációs módszer alapjául szolgáló általános érvény¶ formulákat. Ezt követ®en elvégzem egy konkrét (planáris invertált F) antenna numerikus szimulációját és megvizsgálom egy kontroll objektum helyzetének függvényében annak impedanciaváltozását. A kiszámított eredmények alapján elvégzem a dekonvolúciós visszaállítási eljárást, mely segítségével közelít®leg meghatározom az antenna által (a kontroll objektum jelenléte nélkül) létrehozott elektromos térerősség abszolút értékének négyzetét.

### Abstract

With the rapid development of telecommunications, the number of wireless portable devices (PWDs) is also increasing dramatically. Measuring radio frequency (RF) standards for these devices is costly and time-consuming. Compliance with RF dosimetric standards, characterized by specific absorption rate  $(SAR)$ , is essential to bring these devices to market. SAR is derived from the square of the absolute value of the electric field  $[1]$ . There is a growing effort to replace some of the complicated measurements required to determine the SAR by software simulation i.e., numerical field calculation. This requires, however, the validation of the numerical model of the device under measurement by simpler measurements. Guidelines for this are given in IEEE/IEC 62704. The validation procedure currently in use is performed by measuring the electric field in specially designed shielded measuring rooms. However, as the frequency increases, even these simplified measurements become more costly and complex, and other methods may need to be applied. Another aspect, in addition to cost reduction, is the possibility to check the compliance with the standards already at the design stage of the instruments, so that possible design errors can be identified and corrected more quickly and easily.

A cost-effective alternative to direct measurement of the electric field is to test the PWD antenna input impedance as a single-gate characteristic [\[2\]](#page-29-1). During the measurement, a control object is placed near the antenna, which perturbs the field and changes the input impedance of the device. This change, using the first-order Born approximation, will be proportional to the square of the absolute value of the electric field without the control object, from which the SAR is derived. The square of the absolute value of the E field can be recovered from the impedance change using deconvolution, so that validation can be performed indirectly. The method described is much less instrument-intensive and in some cases may even lead to more accurate results than currently used methods.

In this work, I present the general formulae underlying this new validation method. Then, I will perform a numerical simulation of a given (planar inverted F) antenna and investigate its impedance variation as a function of the position of a control object. Based on the calculated results, I perform the deconvolution recovery procedure to approximate the square of the absolute value of the E-field generated by the antenna without the presence of the control object.

# <span id="page-4-0"></span>1. fejezet

## Bevezetés

Napjainkban a telekommunikáció gyors fejl®désével a kereskedelmi forgalomban kapható vezeték nélküli hordozható eszközök száma (PWD) drasztikusan növekszik. Ezen készülékek piacra kerüléséhez elengedhetetlen a rádiófrekvenciás (RF) dozimetriai előírások betartása. A szabványosító szervezetek az RF dozimetriai előírásoknak történő megfelelést a fajlagos abszorpciós rátával (SAR) jellemzik. A korlátozások betartásának ellenőrzéséhez végzett RF dozimetriai mérések id®igényesek és költségesek. Ennek következtében egyre nagyobb a törekvés, hogy ezen mérések egy részét szoftveres szimulációval, numerikus térszámítással váltsák ki. A szimulációk alkalmazásának egyik előnye, hogy a PWD-k közelterében is képesek eredménnyel szolgálni, amely komoly jelentőséggel bír, hiszen – gondoljunk csak bele telefonáláskor is a fejünkhöz tartjuk mobiltelefonunkat.

A közeltéri szimulációk esetében szükséges a PWD numerikus modelljének validációja egyszerűbb mérések által, amire vonatkozó irányelveket az IEEE/IEC 62704 szabvány határozza meg. A jelenleg javasolt eljárás szerint ezen validáló méréseket speciálisan erre a célra kialakított árnyékolt és reflexiómentesített szobában valósítják meg, ahol a PWD által létrehozott elektromos térerősséget mérik. Ezen térerősség abszolút értékének négyzetéb®l származtatható a SAR [\[1\]](#page-29-0). A frekvencia növelésével az elektromos tér méréséhez használt mérőfejek nagysága kezd a vizsgált frekvenciához tartozó hullámhossz nagyságával összemérhető lenni, amely még ezen egyszerűsített mérésekben is jelentős komplexitásnövekedést okoz. Felmerül az igény más, költséghatékony, és egyszerűbben kivitelezhető módszerek alkalmazására, amellyel a validáló mérés végrehajtható. Az alternatív megoldások készüléktervezés felgyorsítására és leegyszerűsítésére vett hatása is számottevő, ugyanis adott fejlesztőcsoport már a tervezés korai fázisaiban is ellenőrizhetné a RF dozimetria szabványok betartását, és az esetleges tervezési hibák hamarabb lennének lokalizálhatóak.

Egy költséghatékony alternatívát dolgoztak ki H. Bálint és mtsai [\[2\]](#page-29-1), amely alapja a PWD antenna bemeneti impedanciájának, mint egykapu-karakterisztika mérése. Ebből kiindulva dolgozatomban felállítottam egy modellt, amiben levezettem egy olyan összefüggést, amely kapcsolatot teremt az antenna bemeneti impedanciája és a közelterében létrejövő elektromos térerősség abszolút értékének négyzete, azaz az elektromos teljesítménysűrűsége között. A leveztés eredményeként létrejött formulát numerikus szimulációkkal ellen®rzöm. Ezen levezetés során felhasználom a Born-közelítést [\[3\]](#page-29-2), ezért vizsgálom annak érvényességi tartományát is. A levezetett összefüggést felhasználva, a tér diszkretizálását követően dekonvolúciót alkalmazva a mért impedanciákból visszaállítható a teljesítménysűrűség. A rekonstruálás javítására két regularizációs alkalmazást és azok hatásosságát vizsgáltam meg. Ezt követően a visszaállított és a szimulált teljesítménysűrűséget összehasonlítottam.

A dolgozat a következ®képpen épül fel. A [2.](#page-6-0) fejezetben ismertetem a felépített modell és az eredmények feldolgozásához szükséges elméleti ismereteket. A [3.](#page-10-0) fejezetben felállítom a modellt, majd levezetem a bemeneti impedancia és a teljesítménysűrűség közötti összefüggést és ezen kifejezés teljesülését megvizsgálom. A levezetés eredményét felhasználva a mért impedanciákból rekonstruálom a tér teljesítménysűrűségét. Összehasonlítom a szimulált és visszaállított teljesítménysűrűséget. Dolgozatomat összegzéssel és kitekintéssel zárom.

# <span id="page-6-0"></span>2. fejezet

### Elméleti áttekintés

Ebben a fejezetben a dolgozatomhoz szükséges elméleti fogalmak és összefüggések kerülnek ismertetésre. Az itt bevezetett jelölésrendszert fogom a későbbiekben használni. A továbbiakban  $\vec{E}$  jelölés vektorteret, a H mátrixot, a  $\vec{h}$  vektort, a  $(\cdot)^*$  konjugálást, a  $H<sup>T</sup>$  mátrix transzponáltat, a  $H<sup>-1</sup>$  mátrix inverzet, a  $H<sup>+</sup>$  mátrix pszeudoinverzet, a  $||x||_2$ vektor 2-normát, a j komplex imaginárius egységet, a ∗ konvolúciót jelent.

#### <span id="page-6-1"></span>2.1. Maxwell-egyenletek

Az alábbiakban felírom a Maxwell-egyenletek differenciális alakját komplex írásmódban [\[4\]](#page-29-3):

$$
\operatorname{rot} \vec{H} = \vec{J} + j\omega \vec{D},\tag{2.1}
$$

$$
\operatorname{rot} \vec{E} = -j\omega \vec{B},\tag{2.2}
$$

$$
\operatorname{div} \vec{B} = 0,\tag{2.3}
$$

$$
\operatorname{div} \vec{D} = \vec{\rho},\tag{2.4}
$$

ahol  $\vec{E}$  az elektromos térerősség,  $\vec{D}$  az elektromos eltolásvektor,  $\vec{H}$  a mágneses térerősség,  $\vec{B}$  a mágneses indukció,  $\vec{\rho}$  az elektromos töltéssűrűség,  $\vec{J}$  az áramsűrűség és  $\omega$  a vizsgált körfrekvencia. Állandósult állapotot, homogén, izotrop és lineáris közeget feltételezve teljesülnek továbbá az alábbi anyagegyenletek is:

$$
\vec{D} = \varepsilon \vec{E},\tag{2.5}
$$

$$
\vec{B} = \mu \vec{H},\tag{2.6}
$$

$$
\vec{J} = \sigma(\vec{E} + \vec{E^i}) + \vec{J^i},\tag{2.7}
$$

ahol *i* index a beiktatott tereket jelöli, míg  $\varepsilon = \varepsilon_0 \varepsilon_r$  a permittivitást,  $\mu = \mu_0 \mu_r$  a mágneses permeabilitást és  $\sigma$  a vezetést, ahol  $\varepsilon_0$ ,  $\mu_0$  a vákuum permittivitása és mágneses permeabilitása.

#### <span id="page-6-2"></span>2.2. Dekonvolúció

Az előbb tárgyalt differenciálegyenletek megoldása térben folytonos mennyiségekre vezetne, a gyakorlatban azonban az egyes megoldó programok a tér diszkretizálásával oldják meg numerikus módszereket alkalmazva (például végeselem-módszer). A szimulált

mennyiségek például  $|\vec{E}|^2$  diszkrét pontokban kerül kiszámításra, aminek visszaállításával a [3.3](#page-16-0) alfejezetben foglalkozom. Vegyünk két diszkrét jelet  $x, y$  és egy diszkrét h kernel függvényt, amelyekre igaz, hogy:

$$
x * h = y, \text{illetve} \tag{2.8}
$$

$$
\sum_{m=-\infty}^{\infty} x[m] \cdot h[n-m] = y[n]. \tag{2.9}
$$

Valós esetben elég véges intervallumon elvégezni a konvolúciós összegzést. A konvolúciót 1D-ben kifejezhetjük mátrixművelettel az alábbiak szerint, ahol  $L$  a  $h$  kernel hossza:

$$
H \cdot x = y \tag{2.10}
$$

$$
H = \begin{pmatrix} h_L & h_{L-1} & \dots & h_1 & 0 & \dots & 0 & 0 \\ 0 & h_L & h_{L-1} & \dots & h_1 & 0 & \dots & 0 \\ \vdots & \vdots & & & & & \vdots \\ 0 & 0 & \dots & 0 & h_L & h_{L-1} & \dots & h_1 \end{pmatrix} .
$$
 (2.11)

Ilyen módon a H mátrix Toeplitz mátrixnak adódik. A konvolúciót kiterjesztve 2D-ba a H mátrix ilyen Toeplitz blokk mátrixokból épül fel, ahol  $x, y$  kétdimenziós mátrixok linearizálva vektorrá, azaz a mátrix sorvektorai egymás után fűzve egy darab vektorrá. A dekonvolúció esetében  $h, y$  ismertek és x-et akarjuk meghatározni, amit H mátrix invertálásával (általános esetben pszeudoinverzével) átszorozva kapunk:

$$
x = H^+ \cdot (y + \nu),\tag{2.12}
$$

ahol  $\nu$  a zajt jelöli, amellyel a valóságban terhelt az  $y$ . A gyakorlatban azonban a Toeplitz mátrix rosszul kondícionált és az  $\gamma$  mérési eredmények zajjal is terheltek, így a visszaállított mennyiség jelentősen eltérhet a várttól, és használhatatlannak minősül [\[5\]](#page-29-4).

#### <span id="page-7-0"></span>2.3. Regularizáció

A dekonvolúció eredményének javítása regularizációval történik, amihez szükséges a lineáris algebrában ismert szinguláris értékek szerinti felbontás (SVD), amit az alábbi egyenlet mutat be:

$$
A = U\Sigma V^T = \sum_{i=1}^n u_i \sigma_i v_i^T,
$$
\n(2.13)

ahol  $\sigma_i$  a szinguláris értékek és U, V tartalmazza a bal és jobb szinguláris vektorokat:

$$
U = (u_1, u_2, \dots, u_n), \qquad V = (v_1, v_2, \dots, v_n)
$$
\n(2.14)

Teljesül továbbá, hogy U, V ortogonális mátrixok:  $UU^T = VV^T = 1$ . A  $\Sigma$  mátrix egy diagonális mátrix, ahol a főátlóban szerepelnek a szinguláris értékek nagyság szerint monoton csökken® sorrendben:

$$
\sigma_1 \geq \sigma_2 \geq \cdots \geq \sigma_{n-1} \geq \sigma_n \tag{2.15}
$$

$$
\Sigma = \begin{pmatrix} \sigma_1 & 0 & \dots & 0 \\ 0 & \sigma_2 & \dots & 0 \\ \vdots & \vdots & \ddots & \vdots \\ 0 & \dots & 0 & \sigma_n \end{pmatrix} .
$$
 (2.16)

Az A mátrix pszeudoinverzét az SVD-ből könnyen megkaphatjuk:

$$
A^+ = V\Sigma^{-1}U^T,\tag{2.17}
$$

amiből felírható  $x = A^+y$  dekonvolúció eredménye [\[5\]](#page-29-4):

<span id="page-8-2"></span>
$$
x = \sum_{i=1}^{n} \frac{u_i^T y}{\sigma_i} v_i.
$$
\n(2.18)

A következőkben ismertetek kettő eljárást, amiket a dekonvolúció eredményének javítására alkalmaznak [\[5\]](#page-29-4).

#### <span id="page-8-0"></span>2.3.1. Csonkolt SVD (Truncated SVD, T-SVD)

Az egyszerűbb megközelítés a csonkolt SVD (Truncated SVD, T-SVD) alkalmazása, amely lényege, hogy megtartja az első k darab szinguláris értéket, a többit pedig zérusnak tekinti. A szinguláris értékek sorrendjének a  $\Sigma$  mátrix főátlóban elhelyezett sorrendjét tekintjük, amely monoton csökkenő. A dekonvolúció eredménye a [\(2.18\)](#page-8-2) egyenletről az alábbiak szerint módosul:

$$
x = \sum_{i=1}^{k} \frac{u_i^T y}{\sigma_i} v_i.
$$
\n(2.19)

Az elképzelés az eljárás mögött, hogy a kis szinguláris értékek túlságosan befolyásolják a visszaállítást a reciprok képzés miatt. A k paraméter meghatározásához sorrendhelyesen ábrázoljuk a szinguláris értékeket grafikonon. A  $k$  paraméter értéke az lesz az ábrázolt görbe alapján, ahol egy nagyobb törés jelenik meg.

#### <span id="page-8-1"></span>2.3.2. Tikhonov regularizáció

A Tikhonov regularizáció [\[6,](#page-29-5) [7\]](#page-29-6) kulcsgondolata, hogy y mennyiség  $\nu$  zajjal terhelt, emiatt  $||Ax - y||_2^2$  mennyiséget is figyelembe veszi:

$$
A \cdot x = y + \nu \tag{2.20}
$$

$$
x = A^{+}(y + \nu). \tag{2.21}
$$

A probléma formális megfogalmazása:

$$
\min\left\{||Ax - y||_2^2 + \lambda^2 ||x||_2^2\right\},\tag{2.22}
$$

ahol  $\lambda$  az eljárás paramétere. Kifejezhetjük általánosabban alakban [\[8\]](#page-29-7):

$$
\min\left\{||Ax_{\lambda} - y||_2^2 + \lambda^2 L(||x_{\lambda} - x_0||_2^2)\right\},\tag{2.23}
$$

ahol a továbbiakban  $L = I$  egységmátrix és  $x_0 = 0$ . Megjegyezném, ha  $\lambda \approx 0$ , akkor megoldásnak visszakapjuk a [\(2.18\)](#page-8-2) egyenletet. A regularizációt SVD-vel kifejezve az alábbi kifejezéshez jutunk:

$$
x = \sum_{i=1}^{n} \frac{\sigma_i^2}{\sigma_i^2 + \lambda^2} \frac{u_i^T y}{\sigma_i} v_i.
$$
 (2.24)

Az  $f_i =$  $\sigma_i^2$  $\frac{\sigma_i}{\sigma_i^2 + \lambda^2}$  mennyiséget szűrőfaktornak nevezzük. A  $\lambda$  paraméter megválasztásához ábrázoljuk az ún. L-görbét, ami logaritmikus skálán ábrázolt a  $||Ax_\lambda - y||_2^2$  a  $||x_\lambda||_2^2$  függvényében különböző  $\lambda$ -k esetében. Definiálható az L-görbe görbülete az alábbi formulák segítségével, melynek célja a  $\lambda$  paraméter megválasztásának segítése [\[8\]](#page-29-7):

$$
\eta = ||Ax_{\lambda} - y||_2^2, \quad \gamma = ||x_{\lambda}||_2^2,
$$
\n(2.25)

$$
\eta' = -\frac{4}{\lambda} \sum_{i=1}^{n} (1 - f_i) f_i^2 \frac{(u_i^T y)^2}{\sigma_i^2},\tag{2.26}
$$

$$
\kappa = 2\frac{\eta\gamma}{\eta'}\frac{\lambda^2\eta'\gamma + 2\lambda\eta\gamma + \lambda^4\eta\eta'}{(\lambda^2\eta^2 + \gamma^2)^{3/2}},
$$
\n(2.27)

ahol  $\kappa$  az L-görbe görbülete és  $\eta, \eta', \gamma$  segédváltozók.

# <span id="page-10-0"></span>3. fejezet Eredmények

A dolgozatom motivációja, hogy vezeték nélküli eszköz, antenna szimulációban létrehozott numerikus modelljét validáljam a teljesítménysűrűség közvetett mérésén keresztül, amely mennyiség alapján történik a SAR meghatározása is [\[1\]](#page-29-0). A továbbiakban az egyszerűség kedvéért a vezeték nélküli eszközt csak egy antenna reprezentálja. A validáló eljárás két lépésb®l áll. Létrehozzuk az antennánk numerikus modelljét egy térszimulációs szoftverben, amivel szimuláljuk az elektromágneses teret, amib®l adódik az antenna közelterében az elektromos térerősség és így az elektromos teljesítménysűrűség. A validáció másik része, hogy a fizikailag megvalósított antennán végzünk méréseket, amely eredményekből rekonstruáljuk a közeltérben lévő teljesítménysűrűségeket, és összevetjük azt a szimulált eredményekkel.

A következ®kben felállítok egy modellt és egy mérési elrendezést, amely az antenna bemeneti impedanciájának mérésén alapul. A modellben levezetem az elektromos teljesítménysűrűség és a bemeneti impedancia közötti összefüggést, így impedanciaméréssel lehet végrehajtani a szimulációs modell validálását. Ezt követően egy adott antennán elvégzem a szimulációt és az impedanciamérést, ahol utóbbit szintén szimulátorban mértem infrastruktúra hiányában. A szimulált adatok alapján rekonstruálom a tér teljesítménysűrűségét, amelyhez több különböző eljárást vizsgáltam meg. Végezetül mérlegelem a kapott eredményeimet.

#### <span id="page-10-1"></span>3.1. Felállított modell

Vezeték nélküli eszköz egyszerűsítéseként legyen egy planáris kialakítású antennánk (például egy telefon PCB antennája), amit levegőbe helyezünk és egy kis porton keresztül táplálunk  $I_0$  árammal. A célom, hogy egy dielektromos objektum az antenna közelterébe helyezve perturbálja a teret és megváltoztassa az antenna bemeneti impedanciáját. Definiálok kettő konfigurációt annak függvényében, hogy szerepel-e az antenna közelterében adott dielektromos objektum, továbbiakban kontroll objektum (CO). A két konfigurációt a [3.1](#page-11-3) ábra szemlélteti. A vizsgált tartományunk Ω, amelyet levegővel töltünk ki, lezárjuk Γ peremen és  $Ω_{port}$  tartományban gerjesztjük a porton keresztül az antennát. A kontroll objektum rendelkezik adott valós  $\varepsilon_r \neq 1$  relatív permittivitással, azonban a mágneses térrel vett hatását semlegesnek tekintjük ( $\mu_r = 1$ ). Ezek a tulajdonságok teljesülnek  $\Omega_{co}$ tartományban, amely a második konfigurációban jelenik meg. A következőkben felírásra kerülnek a releváns Maxwell-egyenletek a különböző konfigurációkra az  $\vec{E}, \vec{H}$  menyiségekkel Ω vizsgált tartományra, ahol index jelöli, mely kongurációra vonatkoznak. A modellben az áramsűrűség  $(\vec{J})$  csak a beiktatott áramsűrűségből  $(\vec{J^{i}})$  áll, amely a portnál jelentkezik, ugyanis a levegőben  $\sigma = 0$  vezetést feltételezünk. A felállított modellem

<span id="page-11-3"></span>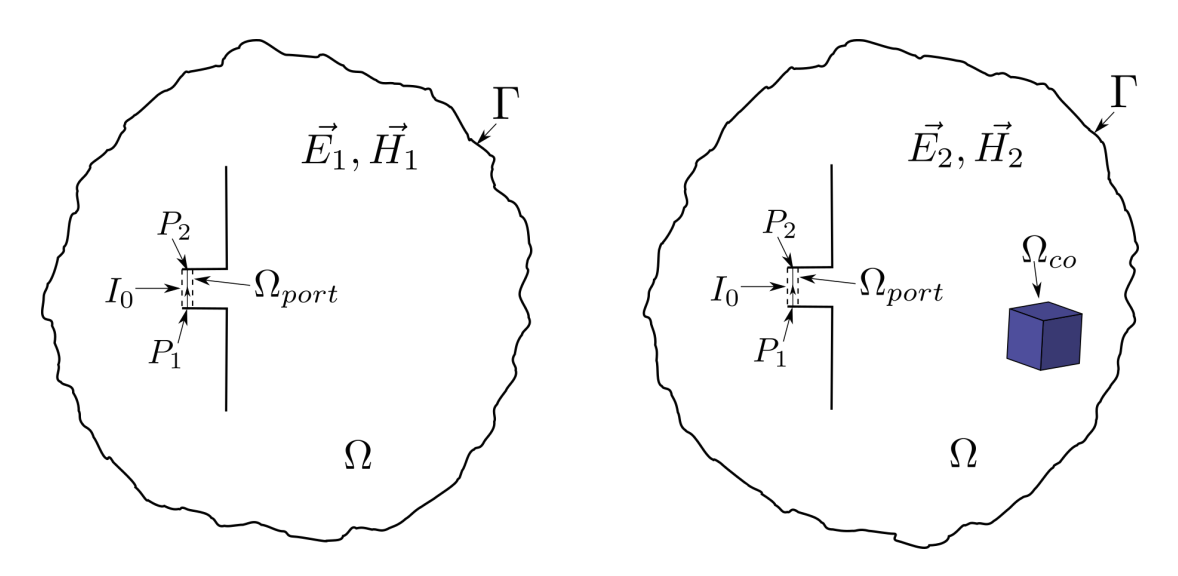

3.1. ábra. Az antenna modellezett közeltere (balra), elhelyezett kontroll objektummal (jobbra)

motivációját H. Bálint munkája adta [\[9\]](#page-29-8).

#### <span id="page-11-0"></span>3.1.1. Konfiguráció kontroll objektum nélkül

Komplex írásmóddal felírva a Maxwell-egyenletekb®l az alábbi egyenletrendszert kapjuk:

<span id="page-11-4"></span>
$$
\operatorname{rot} \vec{H_1} = \vec{J}^i + j\omega \varepsilon_1 \vec{E_1},\tag{3.1}
$$

$$
\operatorname{rot} \vec{E_1} = -j\omega\mu_1 \vec{H_1},\tag{3.2}
$$

ahol  $\vec{J}^i$  a beiktatott áramsűrűség az antenna bemeneti portján. Az  $\Omega$  vizsgált tartományt levegő tölti ki, emiatt  $\mu_1 = \mu_0$  és  $\varepsilon_1 = \varepsilon_0$  teljesülnek.

#### <span id="page-11-1"></span>3.1.2. Konfiguráció kontroll objektum beiktatásával

A kontroll objektum beiktatásával az alábbi Maxwell-egyenletek teljesülnek:

$$
\operatorname{rot} \vec{H_2} = \vec{J}^i + j\omega \varepsilon_2 \vec{E_2},\tag{3.3}
$$

<span id="page-11-5"></span>
$$
\operatorname{rot} \vec{E_2} = -j\omega \mu_2 \vec{H_2},\tag{3.4}
$$

ahol  $\vec{J}^i$  a beiktatott áramsűrűség az antenna bemeneti portján. Az  $\Omega$  \  $\Omega_{co}$  tartományt levegő tölti ki, emiatt  $\mu_2 = \mu_0$  és  $\varepsilon_2 = \varepsilon_0$ , míg  $\Omega_{co}$  tartományban  $\mu_2 = \mu_0$ ,  $\varepsilon_2 = \varepsilon_0 \varepsilon_r =$  konstans, valós és  $\varepsilon_r \neq 1$  teljesülnek. A következőkben a most felírt egyenletek felhasználásával levezetem a bemeneti impedancia megváltozása és az elektromos térer®sség abszolút értéke közötti összefüggést.

#### <span id="page-11-2"></span>3.2. Teljesítménysűrűség kifejezése

Célom kifejezni a  $|\vec{E_1}|^2$ -et, a tér teljesítménysűrűségét, a kontroll objektum elhelyezéséből következ® bemeneti impedancia megváltozásából. Az alábbi levezetés személyes konzultációk eredménye [\[10\]](#page-29-9).

Kezdetben vettem a  $(3.1)$  egyenlet konjugáltját, amit beszoroztam  $\vec{E_2}$ -vel és a  $(3.4)$  egyenletet  $\vec{H_1^*}$ -el szoroztam be. A kialakult összefüggések:

<span id="page-12-1"></span>
$$
\vec{E_2} \cdot \text{rot } \vec{H_1^*} = \vec{E_2} \cdot \vec{J}^{i^*} - j\omega \vec{E_2} \cdot \varepsilon_1^* \vec{E_1^*}
$$
 (3.5)

<span id="page-12-3"></span><span id="page-12-2"></span><span id="page-12-0"></span>
$$
\vec{H}_1^* \cdot \text{rot } \vec{E}_2 = -j\omega\mu_2 \vec{H}_1^* \cdot \vec{H}_2. \tag{3.6}
$$

Kivontam [\(3.6\)](#page-12-0) és [\(3.5\)](#page-12-1) egyenleteket egymásból és beszoroztam  $\frac{1}{2}$ 2 -del.

$$
\frac{1}{2}\vec{H}_1^* \cdot \text{rot } \vec{E}_2 - \frac{1}{2}\vec{E}_2 \cdot \text{rot } \vec{H}_1^* = -j\omega \left(\frac{1}{2}\mu_2\vec{H}_1^* \cdot \vec{H}_2 - \frac{1}{2}\varepsilon_1\vec{E}_2 \cdot \vec{E}_1^*\right) - \frac{1}{2}\vec{E}_2 \cdot \vec{J}^* \tag{3.7}
$$

Felhasználtam, hogy két vektorra igaz az alábbi matematikai összefüggés:  $\vec{A} \cdot \text{rot } \vec{B} - \vec{B} \cdot \text{rot } \vec{A} = \text{div}(\vec{B} \times \vec{A})$ , mely alapján:

$$
\operatorname{div}\left(\frac{1}{2}\vec{E_2} \times \vec{H_1^*}\right) = j\omega \left(\frac{1}{2}\varepsilon_1 \vec{E_2} \cdot \vec{E_1^*} - \frac{1}{2}\mu_2 \vec{H_1^*} \cdot \vec{H_2}\right) - \frac{1}{2}\vec{E_2} \cdot \vec{J}^{*}.
$$
 (3.8)

Felírtam indexcserével a [\(3.8\)](#page-12-2) egyenletet:

<span id="page-12-4"></span>
$$
\operatorname{div}\left(\frac{1}{2}\vec{E_1}\times\vec{H_2^*}\right) = j\omega\left(\frac{1}{2}\varepsilon_2\vec{E_1}\cdot\vec{E_2^*} - \frac{1}{2}\mu_1\vec{H_2^*}\cdot\vec{H_1}\right) - \frac{1}{2}\vec{E_1}\cdot\vec{J}^*.
$$
 (3.9)

Kivontam a [\(3.9\)](#page-12-3) egyenletb®l a [\(3.8\)](#page-12-2) egyenletet:

$$
\operatorname{div}\left(\frac{1}{2}\vec{E_1}\times\vec{H_2^*} - \frac{1}{2}\vec{E_2}\times\vec{H_1^*}\right) = -\frac{1}{2}\vec{E_1}\cdot\vec{J_i^*} + \frac{1}{2}\vec{E_2}\cdot\vec{J_i^*} + + j\omega\left(-\frac{1}{2}\varepsilon_1\vec{E_2}\cdot\vec{E_1^*} + \frac{1}{2}\varepsilon_2\vec{E_1}\cdot\vec{E_2^*} - \frac{1}{2}\mu_2\vec{H_2^*}\cdot\vec{H_1} + \frac{1}{2}\mu_1\vec{H_1^*}\cdot\vec{H_2}\right).
$$
(3.10)

Az egyenlet két oldalát térfogat szerint integráltam a teljes vizsgált Ω tartományra, majd elemeztem az így kapott egyenlet tagjait.

Először az egyenlet baloldalát vizsgáltam meg, ahol alkalmaztam a divergenciatételt:

$$
\int_{\Omega} \operatorname{div} \left( \frac{1}{2} \vec{E_1} \times \vec{H_2^*} - \frac{1}{2} \vec{E_2} \times \vec{H_1^*} \right) dv = \int_{\Gamma} \frac{1}{2} \vec{E_1} \times \vec{H_2^*} - \frac{1}{2} \vec{E_2} \times \vec{H_1^*} ds. \tag{3.11}
$$

Felhasználtam a Sommerfeld-féle sugárzási feltételt, ugyanis a távoli Γ peremen teljesül, hogy  $\eta =$  $\vec{E}$  $\frac{E}{\vec{H}},$  ahol  $\eta$  a szabadtér hullámimpedanciája és  $\eta = \sqrt{\frac{\mu_0}{\varepsilon_0}}$  $\varepsilon_0$  $\approx 377 \Omega$ , amiből

$$
\int_{\Gamma} \frac{1}{2} \vec{E_1} \times \vec{H_2} - \frac{1}{2} \vec{E_2} \times \vec{H_1} \, ds = \int_{\Gamma} \frac{1}{2} \eta \vec{H_1}_{t} \cdot \vec{H_2}_{t} - \frac{1}{2} \eta \vec{H_2}_{t} \cdot \vec{H_1}_{t} \, ds = 0, \tag{3.12}
$$

ahol t a tangenciális komponenst jelöli. Dielektromos tulajdonságú a kontroll objektum, így a távoli peremen a két konfigurációban a mágneses térerősség nagysága megegyezik, amiatt 0 lesz az integrandus, így az integrál értéke is.

Továbbiakban megvizsgáltam a [\(3.10\)](#page-12-4) egyenlet jobb oldalán lévő második tagot a térfogati integrálás után. Megfelelő átrendezésekkel és felhasználva, hogy  $\mu_1 = \mu_2 = \mu_0$  adódik:

$$
j\omega \int_{\Omega} \left( -\frac{1}{2}\varepsilon_1 \vec{E_2} \cdot \vec{E_1^*} + \frac{1}{2}\varepsilon_2 \vec{E_1} \cdot \vec{E_2^*} - \frac{1}{2}\mu_2 \vec{H_2^*} \cdot \vec{H_1} + \frac{1}{2}\mu_1 \vec{H_1^*} \cdot \vec{H_2} \right) dv = \tag{3.13}
$$

$$
= j\omega \int_{\Omega} \left( \frac{1}{2} (\varepsilon_2 - \varepsilon_1) \operatorname{Re} \left\{ \vec{E_2} \cdot \vec{E_1} \right\} + \frac{1}{2} (\varepsilon_1 + \varepsilon_2) j \operatorname{Im} \left\{ \vec{E_1} \cdot \vec{E_2} \right\} - \frac{1}{2} \mu_0 j \operatorname{Im} \left\{ \vec{H_2} \cdot \vec{H_1} \right\} \right) dv.
$$

Majd a kifejezésnek képzetes részét véve:

$$
\omega \int_{\Omega} \frac{1}{2} (\varepsilon_2 - \varepsilon_1) \operatorname{Re} \left\{ \vec{E_1} \cdot \vec{E_2^*} \right\} dv = \omega \frac{1}{2} (\varepsilon_2 - \varepsilon_1) \int_{\Omega_{co}} \operatorname{Re} \left\{ \vec{E_1} \cdot \vec{E_2^*} \right\} dv. \tag{3.14}
$$

Az integrálást elég a kontroll objektumban ( $\Omega_{co}$ ) elvégeznem, ugyanis azon kívül  $\varepsilon_1 = \varepsilon_2$ , emiatt az integrandus nagysága 0. Továbbiakban kiemeltem ( $\varepsilon_2 - \varepsilon_1$ )-t az integrálás elé, ugyanis konstans értékű a kontroll objektumon belül.

Végezetül megvizsgáltam a [\(3.10\)](#page-12-4) egyenlet jobb oldalán az els® tagot az integrálást követően:

<span id="page-13-0"></span>
$$
\int_{\Omega} -\frac{1}{2}\vec{E_1} \cdot \vec{J}^{i} + \frac{1}{2}\vec{E_2} \cdot \vec{J}^{i} dv = \int_{\Omega_{port}} -\frac{1}{2}\vec{E_1} \cdot \vec{J}^{i} + \frac{1}{2}\vec{E_2} \cdot \vec{J}^{i} dv.
$$
 (3.15)

Az integrálási tartományt lecsökkenthettem, hiszen  $\Omega_{port}$ -on kívül a beiktatott felületi áramsűrűség értéke zérus. Tudjuk továbbá, hogy mindkettő konfigurációban a porton keresztül  $I_0$  árammal gerjesztettük az antennát. Feltételeztem, hogy  $P_1P_2$  szakasz mentén egyenletes és merőleges az elektromos térerősség, így a vonal menti integráljával megkaptam a  $P_1$  és  $P_2$  közötti feszültséget mindkettő konfigurációban. Ezzel bevezethetjük a port impedanciáját, azaz az antenna bemeneti impedanciáját,  $Z_1 = \frac{Z_1}{Z_1}$  $V_1$  $I_0$ és  $Z_2 =$  $V_2$  $I_0$ mennyiségekkel, ahol  $V_i = \int_{P_1}^{P_2} \vec{E_i} \; dl$ . Ezen mennyiségek behelyettesítésével a [\(3.15\)](#page-13-0) egyenlet az alábbira módosul:

$$
\int_{\Omega_{port}} -\frac{1}{2}\vec{E_1} \cdot \vec{J}^{i} + \frac{1}{2}\vec{E_2} \cdot \vec{J}^{i} dv = \frac{1}{2}I_0^* \int_{P_1}^{P_2} -\vec{E_1} + \vec{E_2} dl = \tag{3.16}
$$

$$
=\frac{1}{2}I_0^*(-V_1+V_2)=\frac{1}{2}I_0^*(-I_0Z_1+I_0Z_2)=\frac{1}{2}(Z_2-Z_1)|I_0|^2.
$$
\n(3.17)

Összegezve az eddigi eredményeimet a [\(3.10\)](#page-12-4) egyenlet Ω térfogatra vett integrálját egyszerűbb alakban írhatom fel, amely egyenletnek csak a képzetes részét véve az alábbi egyenletet kaptam:

$$
\omega \frac{1}{2} (\varepsilon_2 - \varepsilon_1) \int_{\Omega_{co}} \text{Re} \left\{ \vec{E_1} \cdot \vec{E_2} \right\} dv = \frac{1}{2} \text{Im} \left\{ (Z_2 - Z_1) \right\} |I_0|^2. \tag{3.18}
$$

Amennyiben a kontroll objektum és a levegő relatív permittivitása kis mértékben tér el, használhatom a Born-közelítést [\[3\]](#page-29-2), amely alapján a kontroll objektumon belül  $\vec{E_2} \approx \vec{E_1}$ közelítéssel élhetek kis  $\varepsilon_r$  esetében. Visszahelyettesítve a közelítést az alábbi kifejezést kaptam a kontroll objektum nélküli konfigurációban a teljesítménysűrűségre:

<span id="page-13-2"></span><span id="page-13-1"></span>
$$
\omega \frac{1}{2} (\varepsilon_2 - \varepsilon_1) \int_{\Omega_{co}} |\vec{E_1}|^2 dv = \frac{1}{2} \operatorname{Im} \left\{ (Z_2 - Z_1) \right\} |I_0|^2, \tag{3.19}
$$

ahol  $|\vec{E_1}|^2$  valós rész képzése elhagyható, egy komplex vektor abszolút értékének négyzete mindig valós értéket vesz fel. A kapott [\(3.19\)](#page-13-1) egyenletben összefüggést találtam a kontroll objektum hatására létrejövő bemeneti impedanciaváltozás és a  $\Omega_{co}$  tartománybeli, de az első konfigurációhoz tartozó teljesítménysűrűség között. A következőkben megvizsgálom a levezetett [\(3.19\)](#page-13-1) egyenletben alkalmazott közelítésem relevanciáját és az összefüggés felhasználási lehet®ségeit.

#### <span id="page-14-0"></span>3.2.1. A levezetett összefüggés vizsgálata

A modell megvalósításához egy valós PIFA antennát modelleztem ANSYS HFSS térszimulátorában, ahol a programba bevitt antenna geometria korábbról adott volt. Az eddig levezetett [\(3.19\)](#page-13-1) egyenlet nem adott megkötést a kontroll objektum alakjára, amit a továbbiakban rögzítek egy 13 mm oldalhosszúságú dielektromos kockára, amelyre  $\varepsilon_r = 3$ teljesül. A második konfiguráció szimulátorban megvalósított elrendezését a választott kontroll objektummal a [3.2](#page-14-1) ábra szemlélteti, amin a réz lila, a szubsztrát narancssárga, a kontroll objektum zöld színnel jelenik meg. Az antennát a bemeneti portján 1 GHz-

<span id="page-14-1"></span>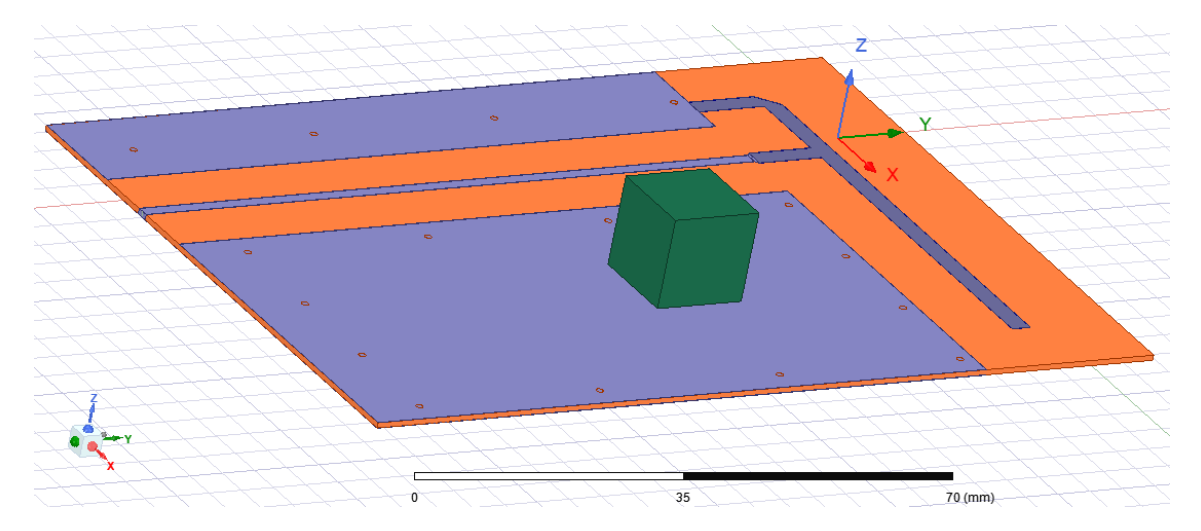

3.2. ábra. Az ANSYS HFSS szimulátorban modellezett PIFA antenna és a közelterében elhelyezett kontroll objektum

en  $I_0 = 1$  A árammal gerjesztjük. Ezek alapján a  $(3.18)$  és a  $(3.19)$  egyenleteket 2-vel felszorozva az egyenletek jobb oldalán a bemeneti impedancia imaginárius részének megváltozása (∆Z) jelenik meg. Az átszorzás következtében a [\(3.18\)](#page-13-2) egyenlet bal oldalán térfogati integrál konstansszorosa található ( $E1E2$ ), hasonlóan a [\(3.19\)](#page-13-1) egyenlet baloldalán, ahol az alkalmazott közelítéssel a teljesítménysűrűség térfogati integrálja jelenik meg  $(E1E1)$ . A levezetett [\(3.18\)](#page-13-2) és a közelítéssel felírt [\(3.19\)](#page-13-1) egyenletek vizsgálatára szimuláltam több különböző pozícióban elhelyezett kontroll objektum esetét. Az alábbi mennyiségeket ábrázoltam:

$$
\Delta Z = \operatorname{Im} \left\{ \left( Z_2 - Z_1 \right) \right\},\tag{3.20}
$$

$$
E1E2 = \frac{\omega}{|I_0|^2} (\varepsilon_2 - \varepsilon_1) \int_{\Omega_{co}} \text{Re}\left\{ \vec{E_1} \cdot \vec{E_2^*} \right\} dv,
$$
\n(3.21)

$$
E1E1 = \frac{\omega}{|I_0|^2} (\varepsilon_2 - \varepsilon_1) \int_{\Omega_{co}} |\vec{E_1}|^2 dv.
$$
 (3.22)

A kapott eredményeket a [3.3](#page-15-0) ábra mutatja be. Láthatjuk, hogy a várt  $\Delta Z = E1E2$ 

<span id="page-15-0"></span>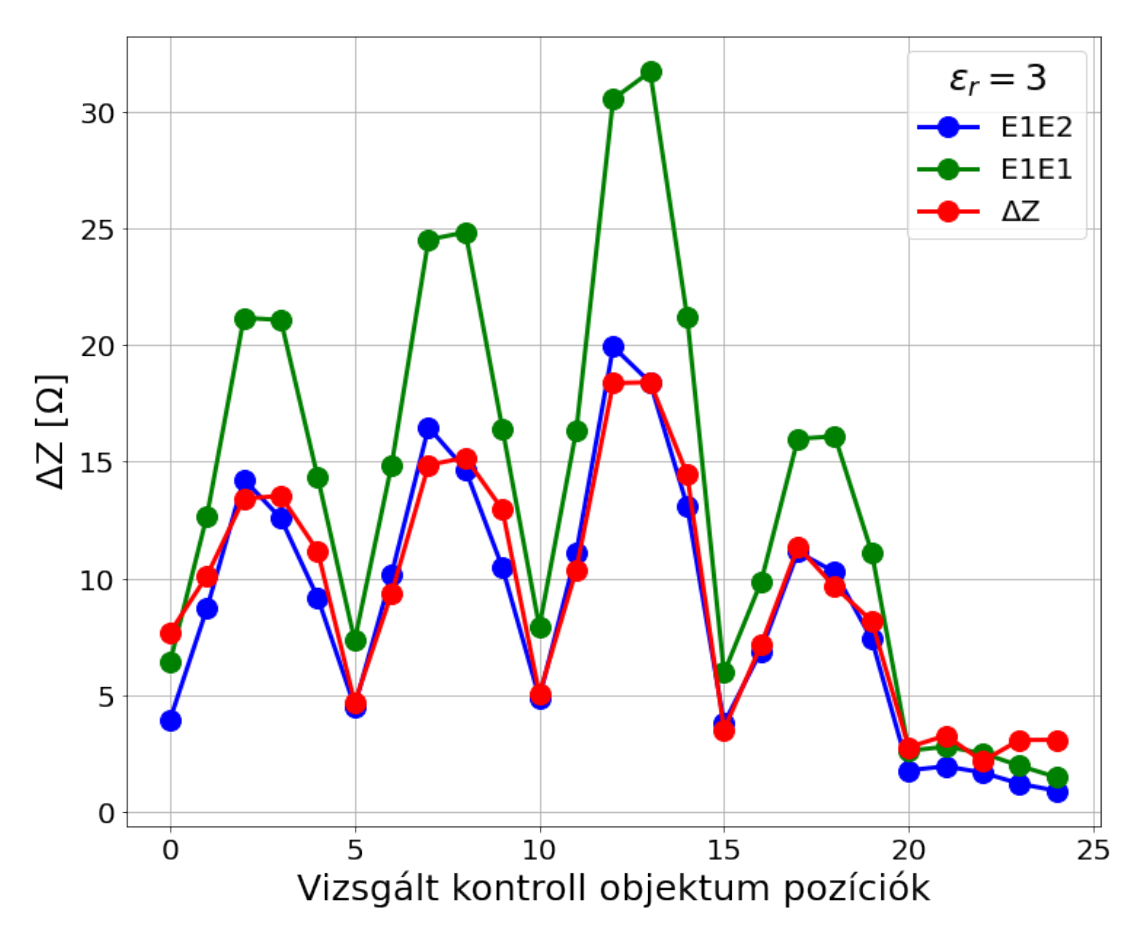

3.3. ábra. A [\(3.18\)](#page-13-2) és a [\(3.19\)](#page-13-1) egyenletek szimulált eredményeinek ábrázolása

összefüggés teljesül. Továbbá a  $\vec{E_2} \approx \vec{E_1}$  közelítés következményét is megfigyelhetjük, azt hogy E1E2 és E1E1 nagyságban eltérő, de jellegét tekintve egyező görbéknek adódnak. A [\(3.18\)](#page-13-2) egyenletből következik, hogy az impedanciaváltozás két tényezőtől függ: a kont-roll objektum pozíciójától és a relatív permittivitásától. Előbbit szemlélteti a [3.3](#page-15-0) ábra, ahol azt is láthatjuk, hogy tudjuk olyan pozícióba helyezni a kontroll objektumot, ami kis impedanciaváltozást eredményez, például a 20. utáni pozíciókban, míg máshol jelent®sebb mértékben is tudjuk változtatni. A másik impedanciaváltozást befolyásoló tényező a kontroll objektum relatív permittivitása, ugyanis ( $\varepsilon_2-\varepsilon_1$ ) =  $\varepsilon_0(\varepsilon_r-1)$  tényező szerepel a [\(3.18\)](#page-13-2) egyenlet baloldalán. Ezek alapján  $\varepsilon_r$ -t növelve nagyobb impedanciaváltozásokat tudunk kikényszeríteni. Ugyanakkor a Born-közelítés egyre kevésbé érvényes, ezért  $\vec{E_{2}}\approx\vec{E_{1}}$  egyre pontatlanabb és így E1E2 és E1E1 mennyiségek eltávolodnak egymástól. Megfordítva a gondolatmenetet, érdemes megvizsgálni, hogy közelítve  $\varepsilon_r$ -t a vákuum relatív permittivitásához, azaz 1-hez, azt várjuk, hogy E1E2 egyre pontosabb becslést ad E1E1-re. Ezen vizsgálathoz bevezetek egy  $\chi$  hibát, amely azt fejezi ki, hogy a Born-közelítést alkalmazva mennyire tér el  $E1E1$  az  $E1E2$ -től:

$$
\chi = 100 \cdot \text{mean}\left(\frac{|E1E1 - E1E2|}{\text{max}(E1E2)}\right) [\%],\tag{3.23}
$$

ahol adott  $\varepsilon_r$ -hoz számoltam egy relatív hibát, amit átlagoltam a vizsgált pozíciókra. Ezt a mennyiséget ábrázoltam a relatív permittivitás függvényében, amit a [3.4](#page-16-2) ábra szemléltet. Láthatjuk, hogy a Born-közelítésből adódó hiba a permittivitást csökkentve eltűnik. A továbbiakban  $\varepsilon_r = 3$  esetet vizsgálom, ami egy jó kompromisszum a Born-közelítés ér-

<span id="page-16-2"></span>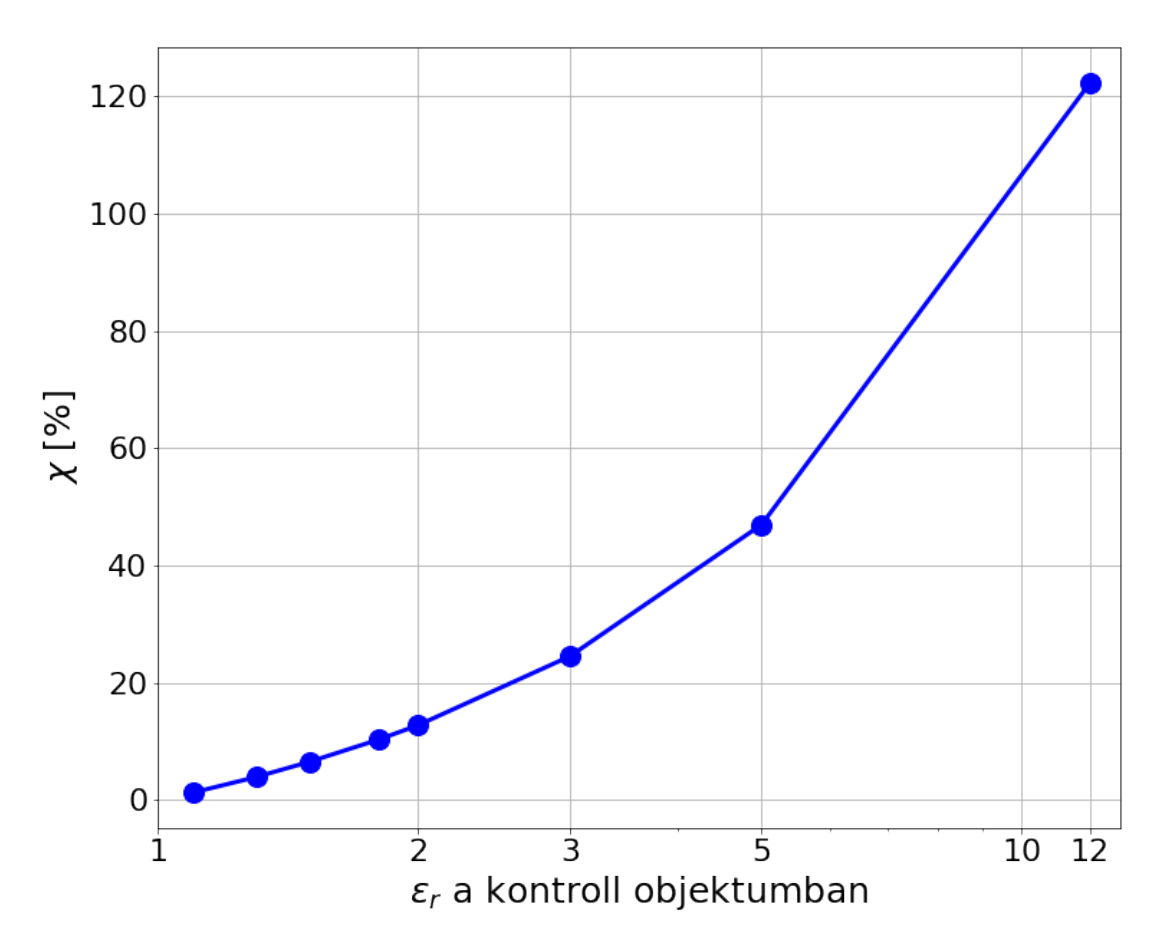

3.4. ábra. A Born-közelítés hibája (χ) a kontroll objektum relatív permittivitása ( $\varepsilon_r$ ) függvényében

vényessége és az impedanciaváltozás nagysága tekintetében. Az eddigiekben meg tudtam fogalmazni egy összefüggést a kontroll objektumban levő teljesítménysűrűségre, de a validáláshoz a teljes tér teljesítménysűrűségét szükséges visszaállítani. Ezen rekonstruálással foglalkozom a továbbiakban.

#### <span id="page-16-0"></span>3.3. Teljesítménysűrűség visszaállítása

Numerikus modell validálásához az antenna közelterében szükséges a visszaállított és a szimulált teljesítménysűrűséget összehasonlítani. Korábbiakban a kontroll objektumon belüli teljesítménysűrűség térfogati integráljára adtam összefüggést, amely alapján a közeltéri és kontroll objektum nélküli konfigurációhoz tartozó teljesítménysűrűség ( $|\vec{E_1}|^2)$ rekonstruálásával ebben a fejezetben foglalkozom.

#### <span id="page-16-1"></span>3.3.1. Dekonvolúció

A [\(3.19\)](#page-13-1) egyenletet felírtam más formában is:

<span id="page-16-3"></span>
$$
\omega \frac{1}{2} (\varepsilon_2 - \varepsilon_1) \int_{\Omega} h(\vec{r}_0 - \vec{r}) \cdot |\vec{E_1}(\vec{r})|^2 dr = \frac{1}{2} \operatorname{Im} \left\{ (Z_2(\vec{r}_0) - Z_1) \right\} |I_0|^2, \tag{3.24}
$$

ahol  $\vec{r}$  helyvektor adott koordináta-rendszerben,  $\vec{r}_0$  pozícióba helyezett kontroll objektum esetén a bemeneti impedancia értéke  $Z_2(\vec{r}_0)$  és  $h(\vec{r})$  egy függvény, amely az  $\Omega_{co}$  tartományban 1 és azon kívül 0 értéket vesz fel. A [\(3.24\)](#page-16-3) egyenletre tekinthetünk úgy, mint egy konvolúciós integrálra, ahol  $|\vec{E_1}(\vec{r})|^2$  a bemenet/gerjesztés,  $h(\vec{r})$  kernel függvény, vagy egy rendszerhez tartozó impulzusválasz és a kimenet/konvolúció eredménye Im  $\{(Z_2(\vec{r}_0) - Z_1)\}\cdot \text{konst.}$  A gerjesztés, azaz a teljesítménysűrűség, visszaállítása dekonvolúcióval lehetséges. Megjegyzem, hogy  $|\vec{E_1}(\vec{r})|^2$  nem függ sem a kontroll objektum helyétől, sem az alakjától, mert az 1. konfigurációhoz tartozó mennyiség, amelyben nem szerepel a kontroll objektum. A  $(3.24)$  egyenlet konstansok átszorzásával és a kernel  $h(\vec{r})$ függvénybe foglalásával az alábbiakra egyszerűsödik:

<span id="page-17-0"></span>
$$
\int_{\Omega} h(\vec{r}_0 - \vec{r}) \cdot |\vec{E_1}(\vec{r})|^2 dv = \text{Im} \left\{ \Delta Z(\vec{r}_0) \right\},\tag{3.25}
$$

ahol  $h(\vec{r})$  függvény  $\Omega \setminus \Omega_{co}$  tartományban továbbra is zérus értékű, míg a kontroll objektumban adott konstans értéket vesz fel és  $\Delta Z(\vec{r}_0) = Z_2(\vec{r}_0) - Z_1$ .

A dekonvolúció végrehajtásához diszkretizálom a mennyiségeket, így a térerősség az  $E(m \cdot \Delta x, n \cdot \Delta y, k \cdot \Delta z)$  kifejezéssé alakul át, amely az  $(m, n, k)$  indexű  $\Delta x \times \Delta y \times \Delta z$ élű téglatesthez rendeli a térfogatban jelentkező térerősség átlagát. A felbontás végtelen finomításával a folytonos mennyiség visszakapható. Az antennánk planáris elrendezésű  $(xy\text{-síkban})$ , ezt kihasználva rögzítettünk egy négyzetrácsos hálót Descartes-féle koordináta-rendszerben  $\Delta x = \Delta y = \Delta z = 1$  mm felbontással. A vizsgált kontroll objektum kocka alakú, 13 mm élhosszúsággal, amit a [3.2](#page-14-1) ábrán is láthatunk. A diszkretizálás következtében az integrálás szummázásra módosul, azaz a térfogati integrál a térfogatban szereplő téglatestekre jellemző teljesítménysűrűségek összege. Ez alapján a  $h(\vec{r})$  függvény egy háromdimenziós négyszögablakként képzelhető el, amellyel letapogatható a teljes vizsgálandó tartomány, a kontroll objektum mozgatása által. A könnyebb ábrázolásmód és feldolgozás tekintetében az antennától adott  $z = [1 \text{ mm}, 14 \text{ mm}]$  térrészben mozgatom a kontroll objektumot, így a teljesítménysűrűség változást csak xy-tengelyek mentén vizsgálom. Ennek okán levetítettem kétdimenzióba a teljesítménysűrűséget, amihez integráltam a  $|\vec{E_1}(m,n,k)|^2$ -et a z-tengely mentén  $[1\,\mathrm{mm},14\,\mathrm{mm}]$  tartományon. Továbbiakban a teljesítménysűrűségre  $|\vec{E_1}(m,n)|^2$ , mint kétdimenziós mennyiségre hivatkozok, ugyanis az  $1 \text{ mm} \times 1 \text{ mm} \times 13 \text{ mm}$  négyzetes hasábhoz  $1 \text{ mm} \times 1 \text{ mm}$  négyzet tartozik, amelyhez egy adott teljesítménysűrűség érték. Ábrázoltam az antennától adott  $z = [1 \text{ mm}, 14 \text{ mm}]$  távolságra lévő teljesítménysűrűséget a bevezetett  $|\vec{E_1}(m\Delta x,n\Delta y)|^2 \equiv |\vec{E_1}(m,n)|^2$  alakban, amit a [3.5](#page-18-0) ábra mutat be. A teljesítménysűrűség ott a legnagyobb mértékű, ahol az antennának a meleg erének vége van. A bevezetett diszkretizálás és vetítés eredményeként a [\(3.25\)](#page-17-0) egyenlet az alábbira módosul:

<span id="page-17-1"></span>
$$
\sum_{i,j} h(k-i, l-j) \cdot |\vec{E_1}(i,j)|^2 = \text{Im} \left\{ \Delta Z(k,l) \right\},\tag{3.26}
$$

ahol k, l középpontban helyezett kontroll objektum hatására létrejövő bemeneti impedancia megváltozása  $\Delta Z(k, l)$ , a négyszögablak  $h(i, j)$  függvény konstans értéket vesz fel, ha  $i, j \in \Omega_{co}$  és zérus azon kívül. Illusztrálom a HFSS szimulátor beépített impedanciamérőjével mért Im  $\{\Delta Z(k, l)\}$ -t  $I_0 = 1$  A gerjesztés hatására a korábban vizsgált tarto-mányban, amelyet a [3.6](#page-18-1) ábra szemléltet. Erzékelhető, hogy ahol nagyobb a [3.5](#page-18-0) ábrán a teljesítménysűrűség ott nagyobb az impedanciaváltozás is, csak szélesebb területen oszlik el. Ennek oka a  $(3.26)$  egyenlettel magyarázható, ahol a h függvény egy átlagoló szűrőt valósít meg. Másképpen megfogalmazva, egy négyzetablakkal konvolválva a teljesítménysűrűséget adódik az impedanciaváltozás. Jelen esetben  $\Delta x = \Delta y = 1$  mm felbontással mértem és a kontroll objektum 13 mm oldalhosszúságú, így egy  $13 \times 13$ -as kernel adó-

<span id="page-18-0"></span>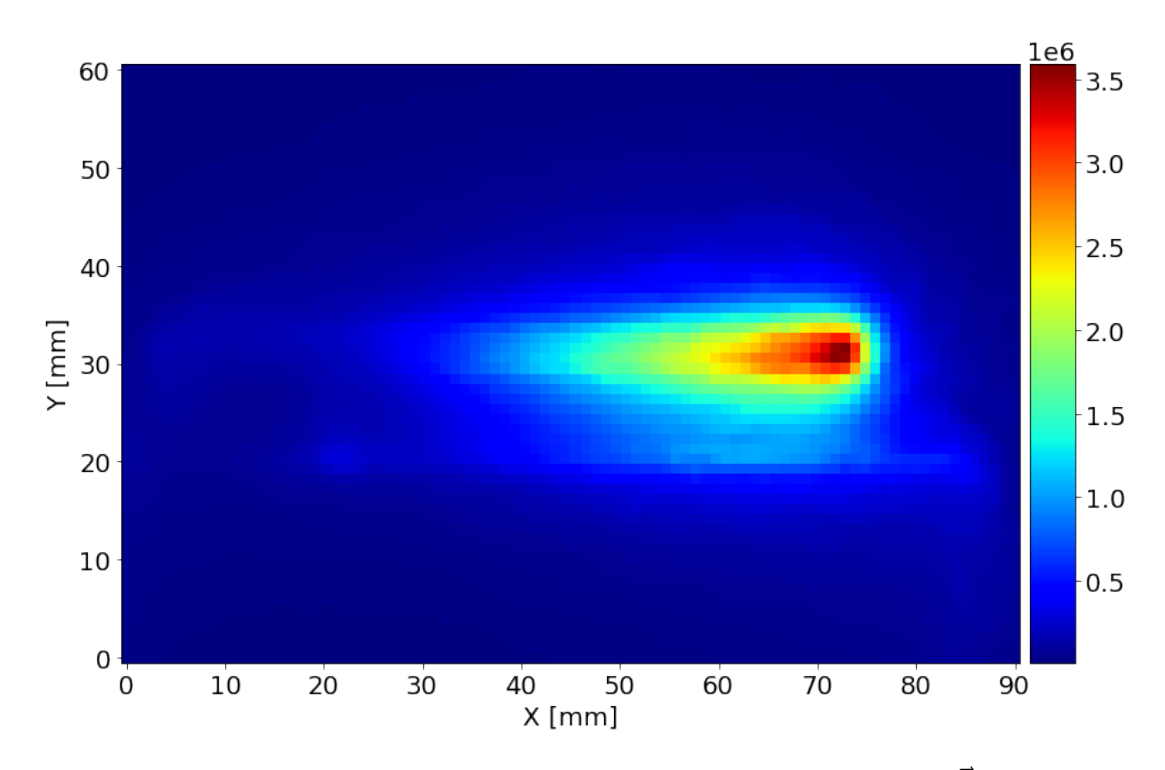

3.5. ábra. Az antenna vizsgált közeltér tartományán kialakult  $|\vec{E_1}(m,n)|^2$ 

<span id="page-18-1"></span>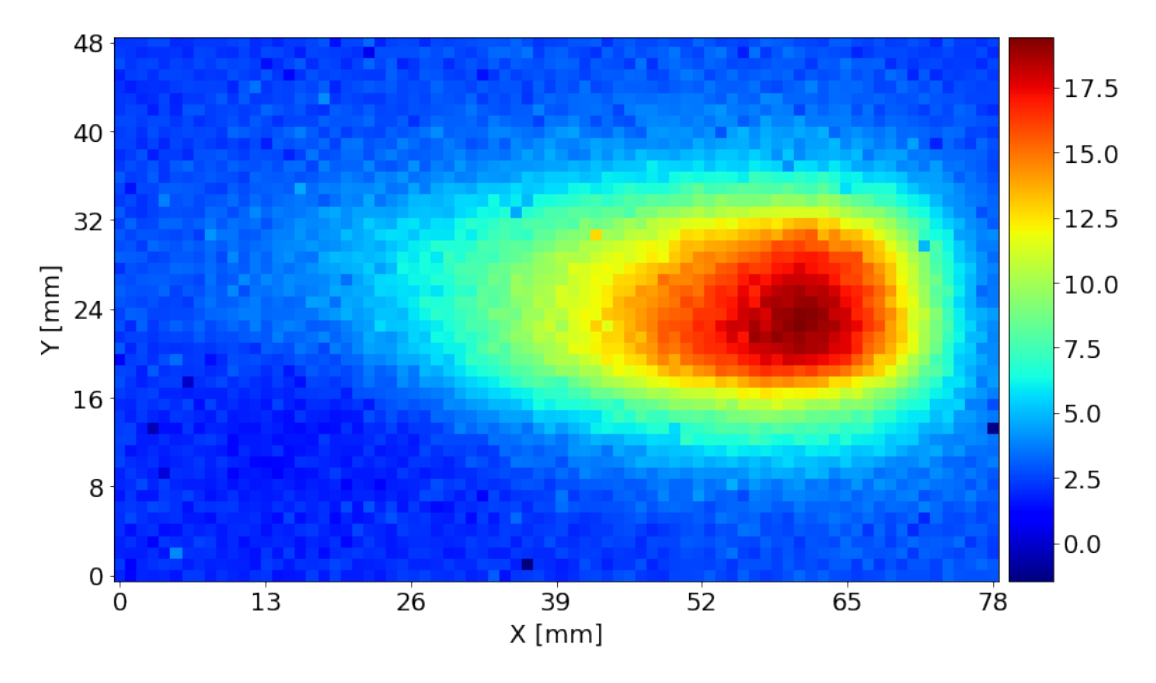

3.6. ábra. Az antenna vizsgált közeltér tartományán kialakult Im  $\{\Delta Z(k, l)\}$ 

dik ki  $h(i, j)$ -nek. A célom, hogy a [3.6](#page-18-1) ábrán lévő impedanciaváltozásokból és az ismert kernelből rekonstruáljam a szimulált teljesítménysűrűséget, amit a [3.5](#page-18-0) ábra tartalmaz. A [\(3.26\)](#page-17-1) egyenlet diszkrét konvolúciót fogalmaz meg, ami felírható mátrix alakban, majd alkalmazható a dekonvolúció, amivel a bemeneti impedanciaváltozásokból visszaállítható a teljesítménysűrűség. Felírtam mátrix formában a diszkrét konvolúciót:

<span id="page-18-2"></span>
$$
A \cdot x = b,\tag{3.27}
$$

ahol A az elmélet alapján a  $13\times13$ -as kernelből előállított Toeplitz mátrix és x, b mátrixok

linearizált alakban felírt teljesítménysűrűség és bemeneti impedanciaváltozás. A dekonvolúció legegyszerűbb módja az A mátrix pszeudoinverzével történő átszorzása a  $(3.27)$ egyenletnek:

$$
x = A^+b. \tag{3.28}
$$

60  $3.0 \cdot 10^{7}$ 50  $2.0 \cdot 10^{7}$ 40  $1.0 \cdot 10^{7}$  $Y$ [mm] $Y$  $0.0 \cdot 10^{0}$ 20  $-1.0 \cdot 10^{7}$ 10  $-2.0 \cdot 10^{7}$  $\boldsymbol{0}$  $70$  $10$  $\overline{20}$  $30$  $40$  $50$ 60 80 90  $\overline{0}$  $X$  [mm]

<span id="page-19-1"></span>A visszaállított teljesítménysűrűséget a [3.7](#page-19-1) ábra mutatja be. Összehasonlítottam a [3.5](#page-18-0)

3.7. ábra. Az antenna vizsgált közeltér tartományán bemeneti impedanciaváltozásból dekonvolúcióval regularizáció nélkül visszaállított  $|\vec{E_1}(m,n)|^2$ 

ábrán lévő szimulált és a [3.7](#page-19-1) ábrán látott dekonvolúció eredményeként rekonstruált teljesítménysűrűségeket. Egyértelműen láthatjuk, hogy a visszaállított mennyiség teljes mértékben eltér a szimulálttól, amellyel igazoltuk az elméletben leírtakat, hogy önmagában a pszeudoinverzzel történ® dekonvolúció eredménye nem használható, ugyanis általános esetben a konvolúciós mátrix rosszul kondícionált. A dekonvolúción regularizációval javíthatunk, amit a következőkben vizsgálok meg.

#### <span id="page-19-0"></span>3.4. Regularizáció

Látható a [3.7](#page-19-1) ábrán, hogy önmagában a dekonvolúció nem vezet számottevő eredményre, ezért regularizációt alkalmaztam. Végrehajtottam az SVD-t a  $(3.27)$  egyenletben lévő A konvolúció Toeplitz mátrixon:

$$
A = U\Sigma V^T = \sum_{i=1}^n u_i \sigma_i v_i^T,
$$
\n(3.29)

ahol  $\sigma_i$  a szinguláris értékek,  $u_i, v_i^T$  a bal és jobb szinguláris vektorok. A következőkben ismertetem az általam használt regularizációs eljárásokat és az alkalmazásukkal visszaállított teljesítménysűrűségeket.

#### <span id="page-20-0"></span>3.4.1. T-SVD

Az SVD-t felhasználva a dekonvolúció eredménye kifejezhető az elméletben leírtak alapján az alábbi módon:

<span id="page-20-1"></span>
$$
x = \sum_{i=1}^{n} \frac{u_i^T b}{\sigma_i} v_i,
$$
\n(3.30)

ahol x a teljesítménysűrűség és b a mért impedanciaváltozások. Jobban megfigyelve a  $(3.30)$  egyenletet látható, hogy a visszaállított x mennyiségben a kis szinguláris értékek dominánsak a reciprok képzés miatt. A T-SVD eljárás motivációja, hogy a kis szinguláris értékek információtartalma jóval kisebb, mint a nagyoké, így egy adott sorszám után zérusnak tekinti a szinguláris értékeket. A visszaállítás [\(3.30\)](#page-20-1) egyenlete az alábbira módosul:

<span id="page-20-3"></span>
$$
x = \sum_{i=1}^{k} \frac{u_i^T b}{\sigma_i} v_i,
$$
\n(3.31)

ahol k paraméter határozza meg hogy az els® hány darab szinguláris értéket vesszük figyelembe. A [3.8](#page-20-2) ábrán az első 500 darabot felrajzoltam. A  $k$  értékét úgy érdemes

<span id="page-20-2"></span>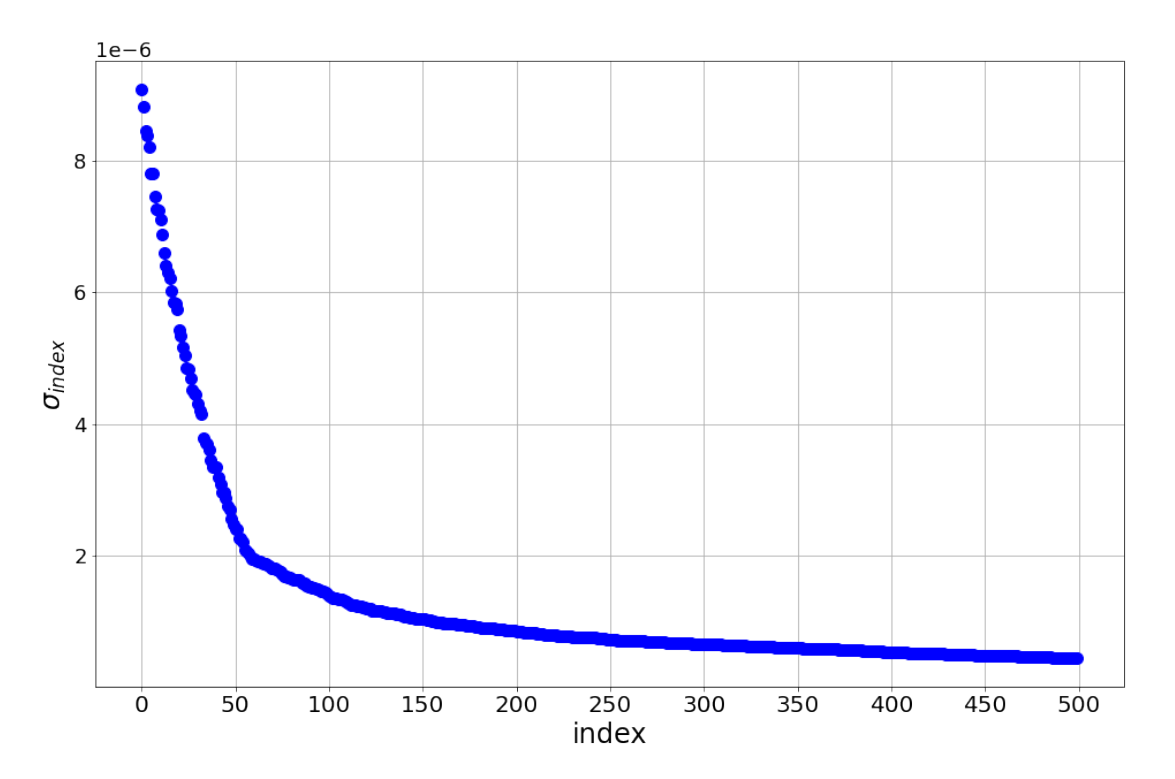

3.8. ábra. Az alkalmazott Toeplitz mátrix 500 legnagyobb értékű szinguláris értékei

megválasztani, hogy ahol a szinguláris értékek grafikonján megjelenik az első törés, ami után ellaposodik a görbe, addig a pontig veszem figyelembe a szinguláris értékeket. Jelen esetben  $k = 55$ -nek adódott. Érdemes ellenőrzést végrehajtani, hogy a k növelésével biztosan nem javulna a dekonvolúcióval történ® rekonstruálás. Bevezetek két darab relatív négyzetes eltérésen alapuló hibatagot:

$$
\text{MSE}_{mean} = 100 \cdot \frac{\text{mean}\left\{ \left( |E_1(m, n)|^2 - |\widehat{E_1}(m, n)|^2 \right)^2 \right\}}{\text{mean}\left\{ (|E_1(m, n)|^2)^2 \right\}} \quad [\%],\tag{3.32}
$$

$$
\text{MSE}_{max} = 100 \cdot \frac{\text{mean}\left\{ \left( |E_1(m, n)|^2 - |\widehat{E_1}(m, n)|^2 \right)^2 \right\}}{\text{max}\left\{ (|E_1(m, n)|^2)^2 \right\}} \quad [\%],\tag{3.33}
$$

ahol  $|E_1(m, n)|^2$  a szimulált és  $|\widehat{E_1}(m, n)|^2$  a rekonstruált teljesítménysűrűséget jelenti. A bevezetett hibatagokat ábrázoltam a T-SVD eljárás paraméterének, azaz a figyelembe vett szinguláris értékek számával, amit a [3.9](#page-21-0) ábra szemléltet. Látható, hogy túl kevés

<span id="page-21-0"></span>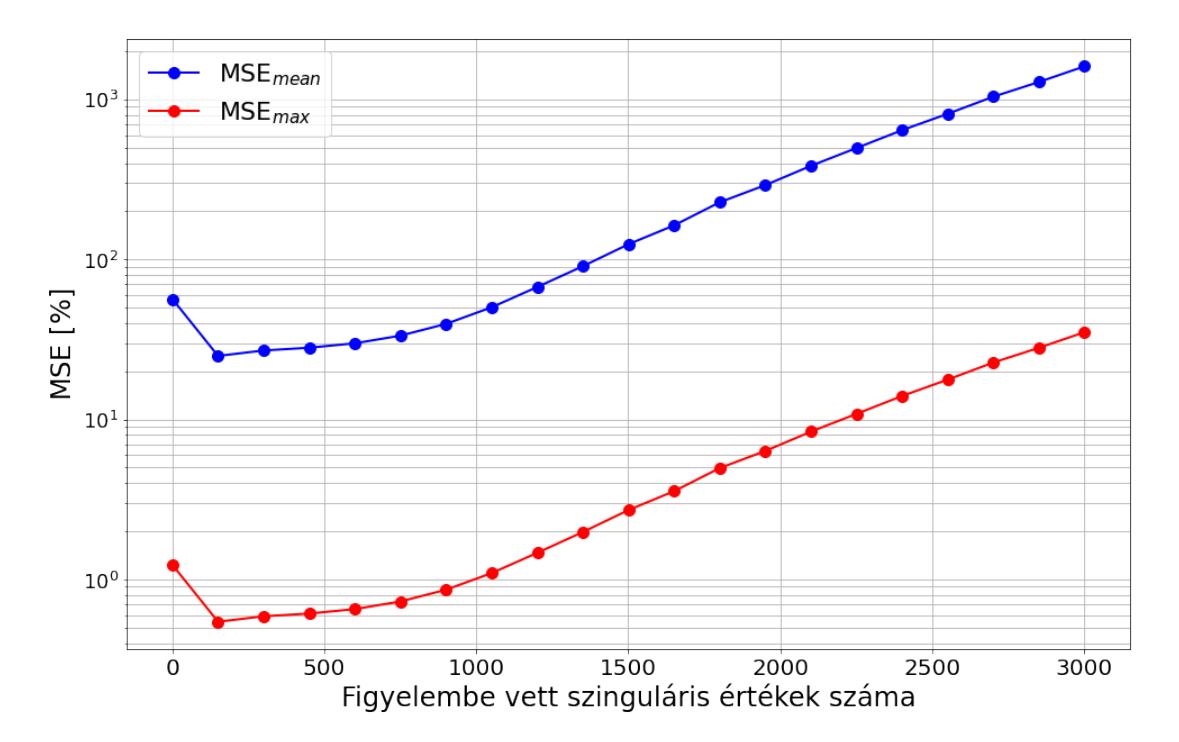

3.9. ábra. T-SVD regularizációval rekonstruált teljesítménysűrűségnek MSE hibái a regularizáció során használt szinguláris értékek függvényében

szinguláris érték esetén lényegében nem marad információnk a visszaállítás után, így nagy hibaértéket kapunk. Továbbá a korábban meghatározott  $k = 55$  érték után a hiba értéke jelent®sen és határozottan növekszik, így optimálisan választottuk meg a T-SVD regularizációnk paraméterét. Ezen eljárás nem veszi figyelembe, hogy a b mennyiségek, jelen esetben a mért impedanciaváltozások, esetlegesen zajjal terheltek, amely az egyszerűség kedvéért legyen csak additív fehér Gauss zaj. Bevezetem a jel-zaj viszonyt (SNR), amely a jel és a zaj teljesítményeinek arányát fejezi ki decibelben. A valós bemeneti impedanciaméréskor fellép® SNR értékét nehéz meghatározni, ezért két esetet vizsgálok: a zajmentes és SNR =  $20$  dB-lel rendelkező impedanciamérést. A rekonstruálás [\(3.31\)](#page-20-3) egyenlete hozzáadott  $\nu$  zaj esetében az alábbira módosul:

$$
x = \sum_{i=1}^{k} \frac{u_i^T (b + \nu)}{\sigma_i} v_i.
$$
 (3.34)

<span id="page-22-0"></span>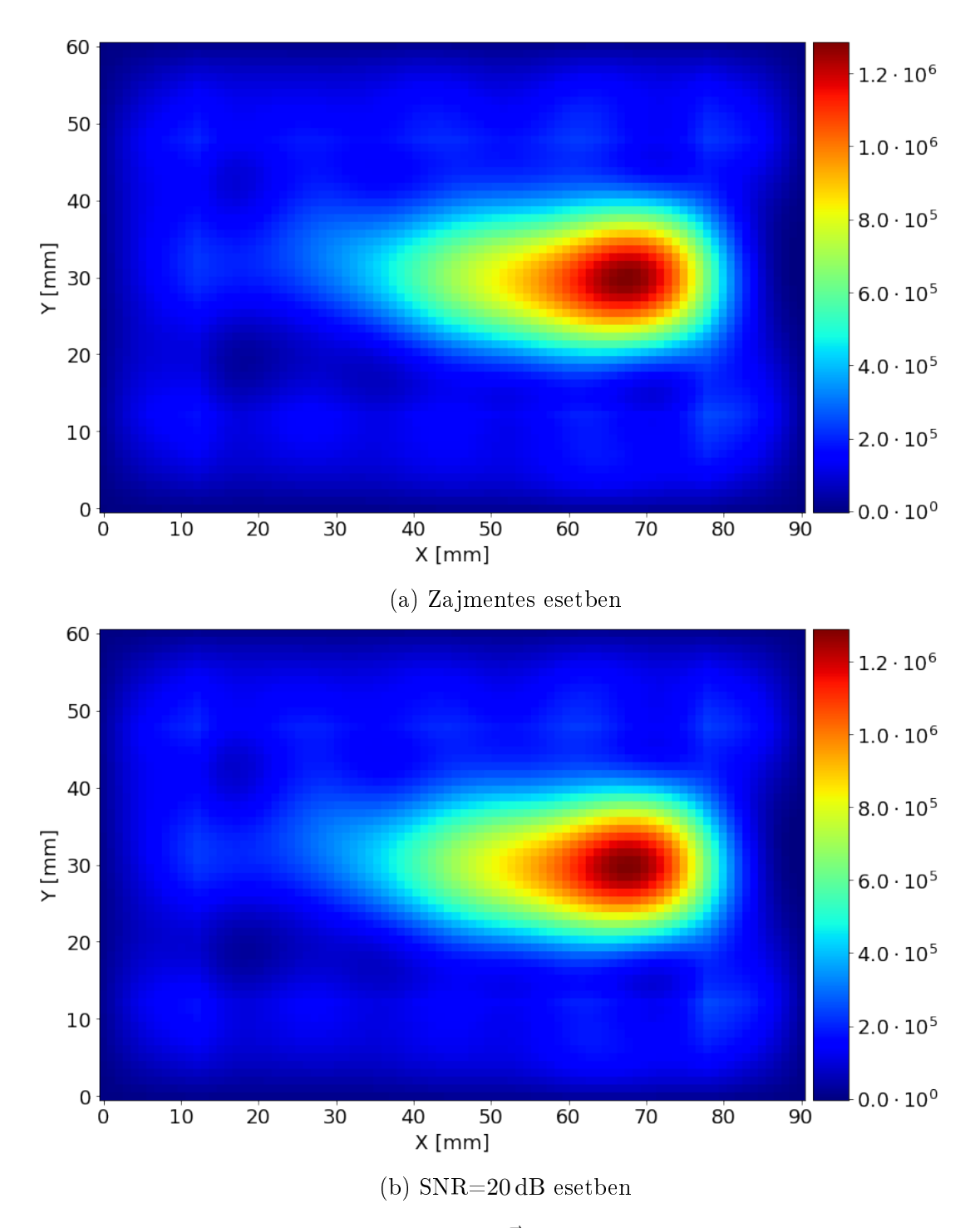

A visszaállított teljesítménysűrűséget zajos és zajmentes esetre a [3.10](#page-22-0) ábra tartalmazza. A [3.10](#page-22-0) ábrán a rekonstruált és a [3.5](#page-18-0) ábrán a szimulált teljesítménysűrűséget összehason-

3.10. ábra. T-SVD eljárással rekonstruált  $|\vec{E_1}(m,n)|^2$  (a) zajmentes (b) SNR = 20 dB mért impedanciaváltozásból

lítva megfigyelhető, hogy bár amplitúdója csökkent, ugyanakkor jellegre jó hasonlóságot mutat a visszaállított a szimulálthoz képest. Az amplitúdócsökkenés oka, hogy elhagytuk a kis szinguláris értékű komponenseket, amelyek a reciprok képzés miatt nagy súllyal szerepeltek volna a dekonvolúció eredményében. Továbbá a regularizációs eljárásunk a zajos viszonylatban is tudta ugyanazt az eredményt produkálni, mint zajmentes esetben. A következ®kben megvizsgálok egy másik regularizációs eljárást.

#### <span id="page-23-0"></span>3.4.2. Tikhonov regularizáció

A Tikhonov regularizációs eljárás is a szinguláris értékek manipulálásán alapszik. A T-SVD-vel ellentétben figyelembe veszi a b zajjal terheltségét. Az eljárás paramétere  $\lambda$ , amely egyfajta súlytényez®ként jelenik meg. A visszaállított mennyiség kiszámításának módja az elméletben leírtak alapján az alábbi:

$$
x = \sum_{i=1}^{n} \frac{\sigma_i^2}{\sigma_i^2 + \lambda^2} \frac{u_i^T b}{\sigma_i} v_i.
$$
\n(3.35)

Megfigyelhető, hogy azon szinguláris értékek, amelyekre  $\sigma_i \ll \lambda$  teljesül, adott *i*-re a szummán belüli kifejezés tart a nullához, így hatásuk elhanyagolható (hasonlóan mint a T-SVD eljárásban). Ellenben  $\sigma_i \gg \lambda$  esetén a súlyozó hatás hanyagolható el adott i indexekre és visszakapjuk a regularizáció nélküli pszeudoinverz számítását. Az eljárás végrehajtásához meghatározom a  $\lambda$  paramétert. A  $\lambda$  paraméter megválasztásához ábrázoljuk az ún.  $L$ -görbét, ami logaritmikus skálán ábrázolva  $||Ax_\lambda-b||_2^2$  a  $||x_\lambda||_2^2$  függvényében különböző λ-k tekintetében, ahol  $x_{\lambda}$  az adott λ paraméter esetében visszaállított teljesítménysűrűség. Az ábrázolt L-görbét zajmentes és 20 dB jel-zaj viszony esetében a [3.11](#page-23-1) ábra tartalmazza. Az L-görbe egy kompromisszumot mutat be, hogy vagy a visszaállított mennyiség nem

<span id="page-23-1"></span>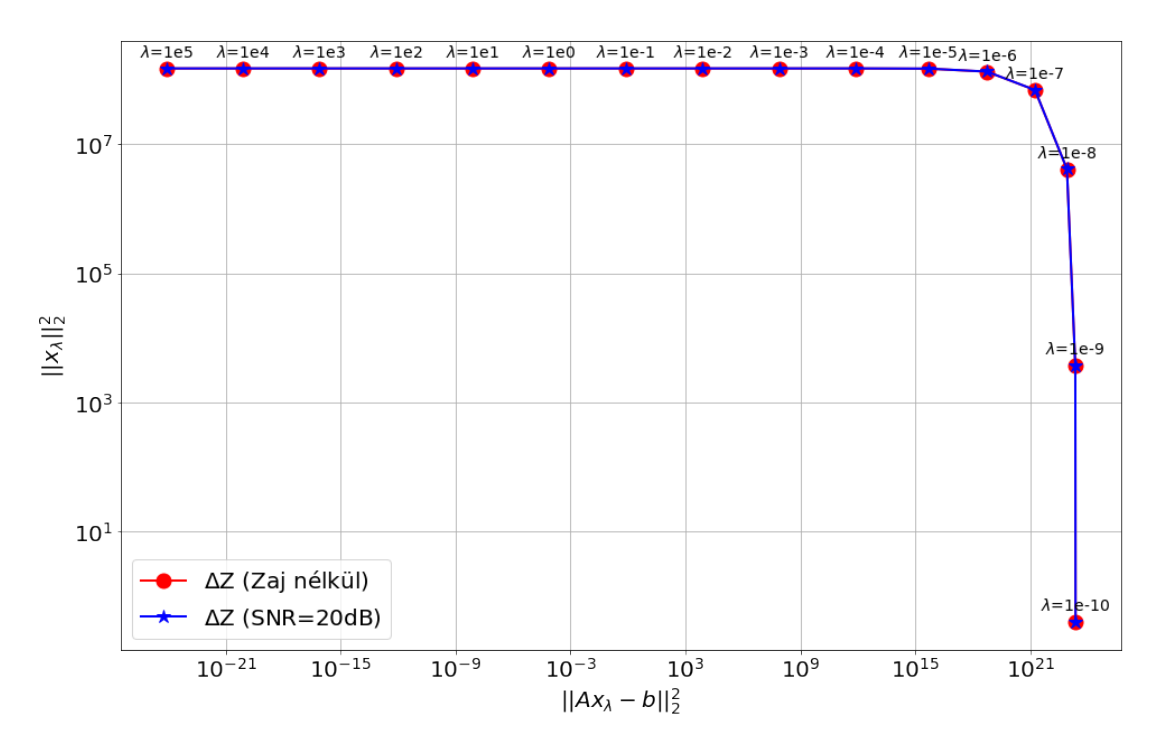

3.11. ábra. A kiszámított L-görbe

illeszkedik az adott  $b$  adathoz, mert  $||Ax_\lambda-b||^2_2$  értéke túl nagy, vagy jól illeszkedik, de sok zajjal terhelt és emiatt  $||x_\lambda||^2_2$  értéke lesz túl nagy [\[8\]](#page-29-7). Egy tipikus  $L$ -görbe kettő darab görbületi ponttal rendelkezik, de csak egy látható ezen az ábrán. A  $\lambda$  megválasztását a legnagyobb görbületi pontnál érdemes megválasztani, amihez definiálható az L-görbe görbülete [\[8\]](#page-29-7). Az elméleti áttekintőben leírtak alapján definiálom az alábbi mennyiségeket az L-görbe görbületének  $(\kappa)$  kiszámításához:

$$
\eta = ||Ax_{\lambda} - y||_2^2, \quad \gamma = ||x_{\lambda}||_2^2,
$$
\n(3.36)

$$
\eta' = -\frac{4}{\lambda} \sum_{i=1}^{n} (1 - f_i) f_i^2 \frac{(u_i^T y)^2}{\sigma_i^2},\tag{3.37}
$$

$$
\kappa = 2\frac{\eta\gamma}{\eta'}\frac{\lambda^2\eta'\gamma + 2\lambda\eta\gamma + \lambda^4\eta\eta'}{(\lambda^2\eta^2 + \gamma^2)^{3/2}},
$$
\n(3.38)

A  $\kappa$  görbületet ábrázoltam a  $\lambda$  paraméter függvényében a [3.12](#page-24-0) ábrán. A kiszámított

<span id="page-24-0"></span>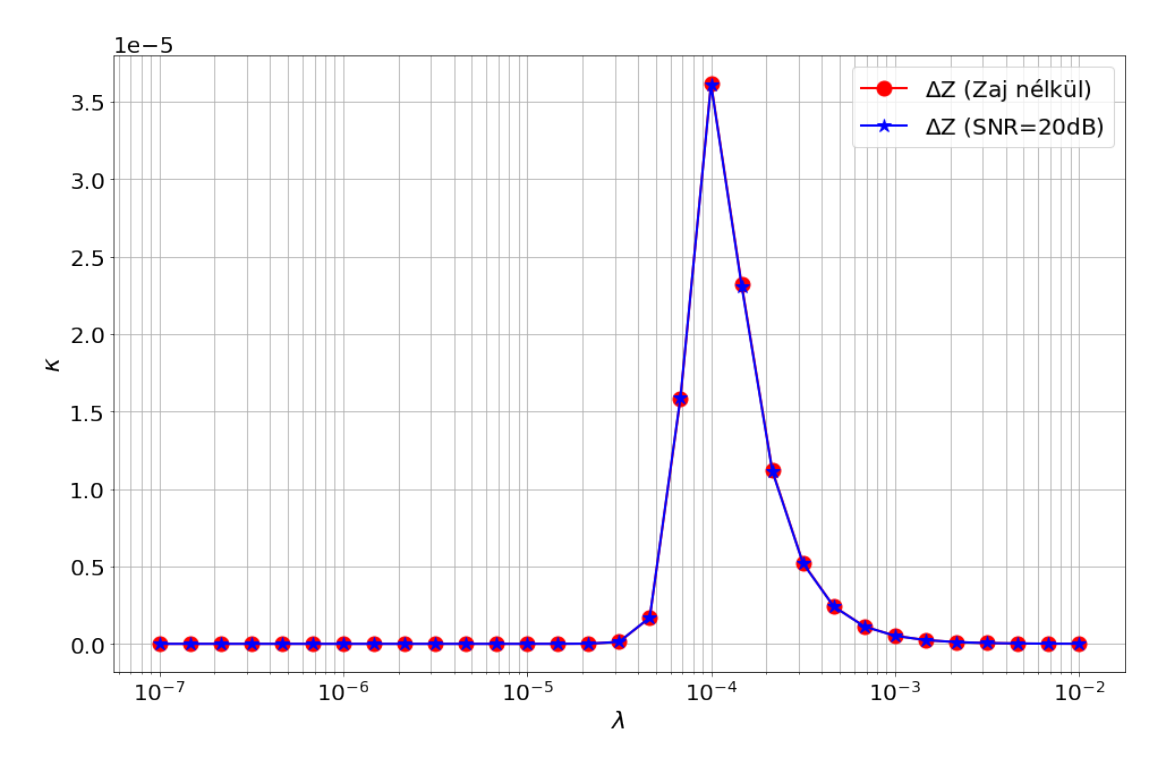

3.12. ábra. Az L-görbe görbülete a  $\lambda$  paraméter függvényében

görbület alapján  $\lambda = 10^{-4}$  paraméterválasztás az optimális [\[8\]](#page-29-7). Visszatekintve a [3.8](#page-20-2) ábrára leolvasható, hogy a legnagyobb szinguláris érték 10<sup>−</sup><sup>5</sup> nagyságrendbe esik. Ekkor  $\sigma_i \ll \lambda$  teljesül a szinguláris értékek jelentős részére, így egy T-SVD-hez hasonló megoldást kapunk vissza. A  $\lambda = 10^{-4}$  paraméter esetében a Tikhonov regularizáció eredményére  $MSE_{mean} \approx 100\%$  hiba adódik. A görbületből levont következtetés hibája abból adódhat, hogy az L-görbén nem jelent meg kettő görbület. A továbbiakban  $\lambda = 10^{-6}$  választással dolgoztam, amire már csak  $MSE_{mean} \approx 26\%$  hiba adódott. Ezen paraméterválasztással visszaállított teljesítménysűrűséget szemlélteti a [3.13](#page-25-0) ábra zajmentes és 20 dB jel-zaj viszonnyal rendelkez® esetben. Ezen rekonstruált mennyiséget is a [3.5](#page-18-0) ábrával és a T-SVD adta eredménnyel hasonlítottam össze. Itt is elmondható, hogy a kialakult teljesítménysűrűség jellegre azonos a szimulálttal, de amplitúdója kisebb. Ellenben nagyobb amplitúdót állít vissza, mint a T-SVD megoldása, ugyanis a kisebb szinguláris értékeket is figyelembe vette bizonyos súlyokkal. A zajos esetben nagyobb elváltozást gyelhetünk meg, mint a T-SVD alkalmazásakor, aminek oka szintén az, hogy a kis szinguláris értékeket is gyelembe vettük adott súlyokkal.

Végezetül összesítem a dekonvolúcióval történt vizsgálataimat. A jel-zaj viszony függvényében ábrázolom a korábban bevezetett  $MSE_{mean}$  és  $MSE_{max}$  hiba mennyiségeket a regularizáció nélküli, a T-SVD és a Tikhonov regularizációval végrehajtott dekonvolúciók

<span id="page-25-0"></span>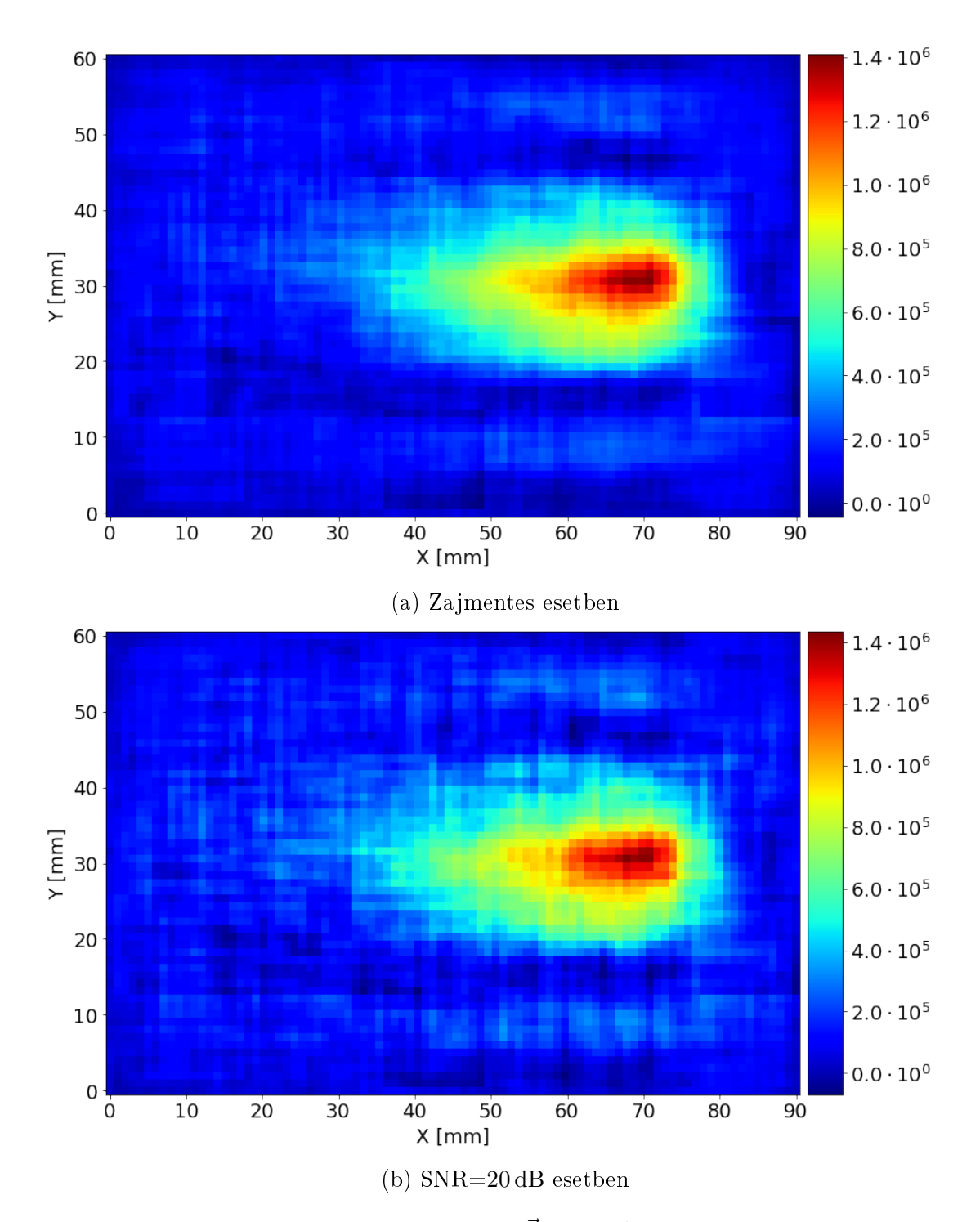

3.13. ábra. Tikhonov eljárással rekonstruált  $|\vec{E_1}(m,n)|^2$  (a) zajmentes (b) SNR = 20 dB mért impedanciaváltozásból

eredményeire, amit a [3.14](#page-26-0) ábra tartalmaz. Megfigyelhető, hogy a regularizáció nélküli dekonvolúció eredménye jelentősen rosszabb, mint a regularizációs eljárások alkalmazásával számított teljesítménysűrűségek. Továbbá a [3.7](#page-19-1) ábrán is látható, hogy jellegre is eltérő a visszaállított eredmény. A T-SVD eljárással történt dekonvolúció a vizsgált jel-zaj viszony tartományban változatlan rekonstruált teljesítménysűrűséget hozott létre, amit a [3.10](#page-22-0) ábra szemléltet. Ennek oka, hogy a zaj els® sorban a kis szinguláris értékeken keresztül befolyásolják a dekonvolúciót, de ezen hatást ez az eljárás kizárja. A másik vizsgált módszer a Tikhonov regularizáció, amely kisebb SNR esetében nagyobb hibával

<span id="page-26-0"></span>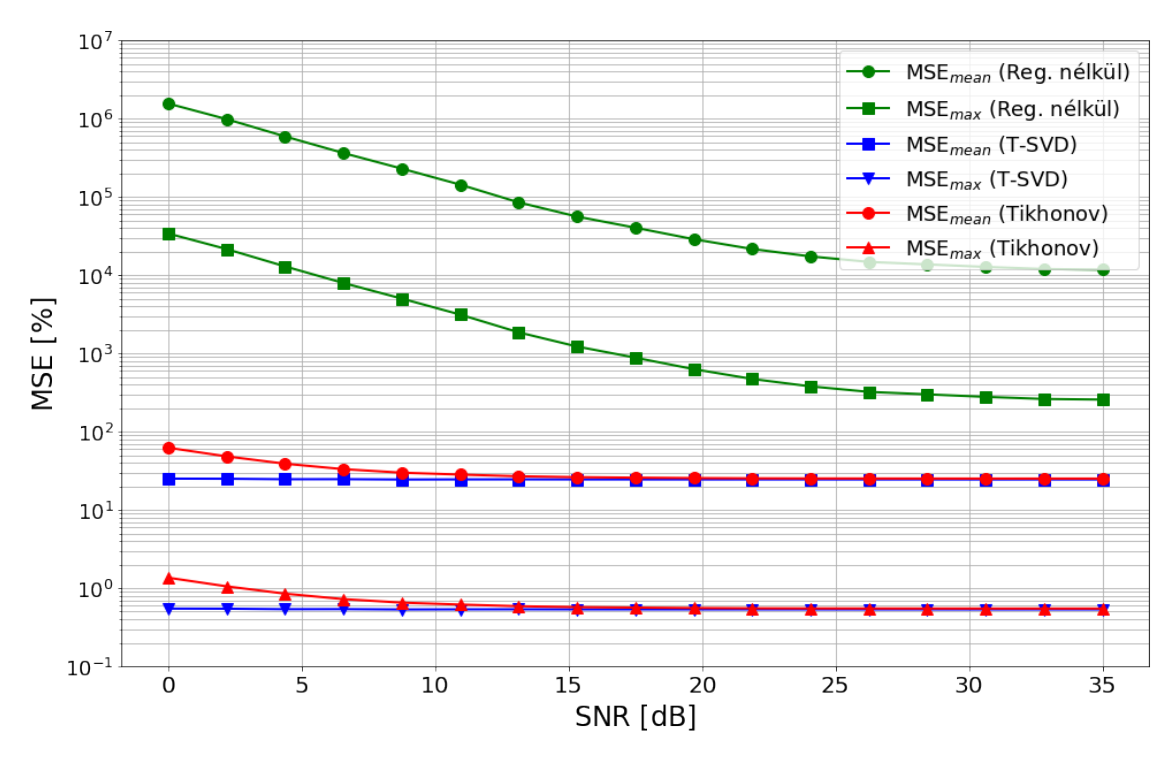

3.14. ábra. Az MSE az SNR függvényében

rendelkezett, majd állandósult a hiba mértéke egyezően a T-SVD eljárás megoldásához.

# <span id="page-27-0"></span>4. fejezet Összefoglalás, kitekintés

Dolgozatomban egy alternatív megoldást vizsgáltam meg egy antenna numerikus modelljének validálására, ahol a validálásban összehasonlítandó mennyiséget közvetett úton határoztam meg. Az analízishez felállítottam egy modellt, amelyben a tér elektromos teljesítménysűrűsége és az antenna bemeneti impedanciaváltozása közötti kapcsolatot vezettem le. Az összefüggésben alkalmaztam a Born-közelítést, aminek relevanciáját és a becslés hibáját tanulmányoztam. Ezt követően, általános megszorítás nélkül, választottam egy térrészt, amiben szimuláltam a teljesítménysűrűséget. Ugyanezen térrészben mérés helyett szimulációval kiszámítottam a bemeneti impedanciaváltozások mértékét. Utóbbi mennyiségből dekonvolúcióval visszaállítottam a teljesítménysűrűséget. Azt figyeltem meg, hogy önmagában a rekonstrukció eredménye nem megfelelő pontosságú, így szükségessé vált kiegészítő eljárások alkalmazása. A regularizációnak két fajtáját alkalmaztam: a csonkolt SVD-t (T-SVD) és a Tikhonov regularizációt. Mindkét esetben a visszaállított teljesítménysűrűségek jellegüket tekintve hasonlítottak a szimuláltakhoz, azonban ez azzal járt, hogy az amplitúdók kisebbek lettek a szimulált eredménynél. Valós mérési körülmények között az eredményeink zajjal terheltek, aminek hatását megvizsgáltam a dekonvolúcióra. Az adott vizsgált jel-zaj viszony tartományában a regularizációs eljárások jó zajtűrő képességet mutattak.

A továbbiakban a bemeneti impedanciamérést szimuláció helyett a valós antennán mérném meg, majd a mért adatokból rekonstruált teret analizálnám a dolgozatomban említett módszerek felhasználásával. A felállított modell módosítása pontosabb kifejezés vagy egy felső becslés céljából a teljesítménysűrűségre nézve elképzelhető továbbfejlesztési lehetőségnek.

## Köszönetnyilvánítás

Szeretném megköszönni konzulensemnek, Dr. Horváth Bálintnak az iránymutatását, a javaslatait, a segítségét, és Dr. Pávó József Tanár Úrnak a személyes konzultációinkat, amelyek nélkül nem jöhetett volna létre ez a dolgozat.

### Irodalomjegyzék

- <span id="page-29-0"></span> $[1]$ , IEC/IEEE International Standard for Determining the Peak Spatial Average Specific Absorption Rate (SAR) in the Human Body from Wireless Communications Devices, 30 MHz - 6 GHz. Part 1: General Requirements for using the Finite Difference Time Domain (FDTD) Method for SAR Calculations," IEC/IEEE Standard, 2017.
- <span id="page-29-1"></span>[2] B. Horváth, Z. Badics, J. Pávó, and P. Horváth, "Validation of numerical models of portable wireless devices for near-field simulation," IEEE Transactions on Magnetics, vol. 53, no. 6, pp. 1–4, 2017.
- <span id="page-29-2"></span>[3] M. Born and E. Wolf, "Principles of optics, 7-th ed," *Cambridge University*, 1999.
- <span id="page-29-3"></span>[4] D. F. György, Elektromágneses terek, D. V. Gyula, Ed. M¶egyetemi Kiadó, 2005.
- <span id="page-29-4"></span>[5] P. C. Hansen, "Deconvolution and regularization with toeplitz matrices," Numerical  $algorithms, vol. 29, no. 4, pp. 323-378, 2002.$
- <span id="page-29-5"></span> $[6]$  D. L. Phillips,  $A$ , technique for the numerical solution of certain integral equations of the first kind," J.  $ACM$ , vol. 9, no. 1, p. 84–97, jan 1962. [Online]. Available: <https://doi.org/10.1145/321105.321114>
- <span id="page-29-6"></span>[7] A. N. Tikhonov, "Solution of incorrectly formulated problems and the regularization method," Soviet Math. Dokl., vol. 4, pp.  $1035-1038$ , 1963.
- <span id="page-29-7"></span>[8] P. C. Hansen, "The l-curve and its use in the numerical treatment of inverse problems," 2000.
- <span id="page-29-8"></span>[9] B. P. Horváth, Investigation of near-field radiated power: Modeling, validation and its reduction methods, Ph.D. dissertation, Budapest University of Technology and Economics, 2018.
- <span id="page-29-9"></span>[10] Személyes konzultáció Dr. Pávó József Tanár Úrral.

# Ábrák jegyzéke

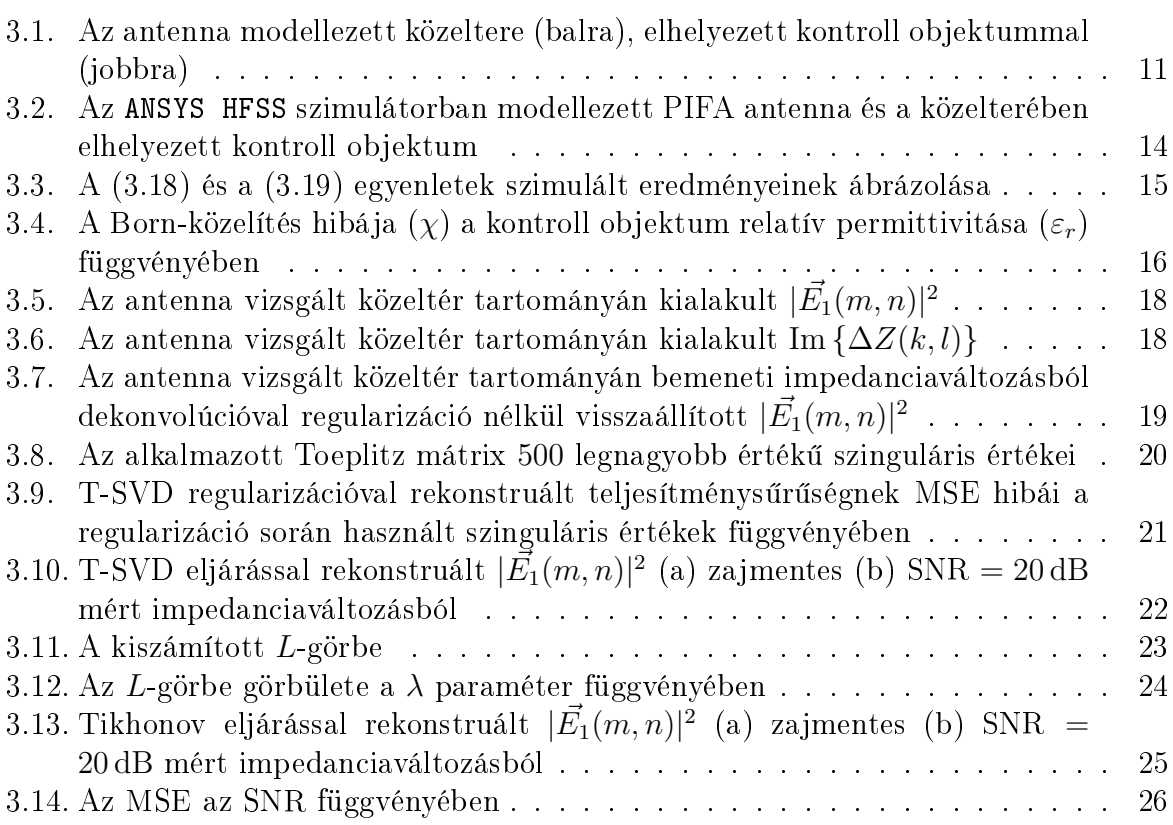